**UNIVERSIDADE TECNOLÓGICA FEDERAL DO PARANÁ DEPARTAMENTO ACADÊMICO DE INFORMÁTICA CURSO DE ENGENHARIA DE COMPUTAÇÃO** 

LEONARDO ALVES CHAVES

# **DESENVOLVIMENTO DE UM SISTEMA EMBARCADO PARA AQUISIÇÃO DE POTENCIAIS CARDÍACOS**

TRABALHO DE CONCLUSÃO DE CURSO

PATO BRANCO 2016

LEONARDO ALVES CHAVES

# **DESENVOLVIMENTO DE UM SISTEMA EMBARCADO PARA AQUISIÇÃO DE POTENCIAIS CARDÍACOS**

Trabalho de Conclusão de Curso como requisito parcial à obtenção do título de Bacharel em Engenharia de Computação, do Departamento Acadêmico de Informática da Universidade Tecnológica Federal do Paraná.

Orientador: Prof. Dr. Fabio Luiz Bertotti

PATO BRANCO 2016

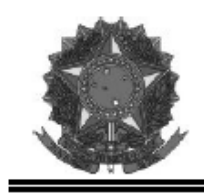

Ministério da Educação Universidade Tecnológica Federal do Paraná **Câmpus Pato Branco** Departamento Acadêmico de Informática Curso de Engenharia de Computação

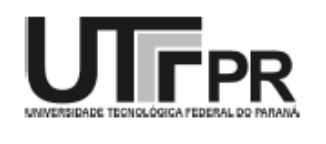

## **TERMO DE APROVAÇÃO**

Às 8 horas do dia 12 de dezembro de 2016, na sala V004, da Universidade Tecnológica Federal do Paraná, Câmpus Pato Branco, reuniu-se a banca examinadora composta pelos professores Fábio Luiz Bertotti (orientador), Ricardo Bernardi e Robison Cris Brito para avaliar o trabalho de conclusão de curso com o título **Desenvolvimento de um sistema de aquisição de potenciais cardíacos**, do aluno **Leonardo Alves Chaves**, matrícula 01260782, do curso de Engenharia de Computação. Após a apresentação o candidato foi arguido pela banca examinadora. Em seguida foi realizada a deliberação pela banca examinadora que considerou o trabalho aprovado.

\_\_\_\_\_\_\_\_\_\_\_\_\_\_\_\_\_\_\_\_\_\_\_\_\_\_\_\_\_\_ Fábio Luiz Bertotti Orientador (UTFPR)

\_\_\_\_\_\_\_\_\_\_\_\_\_\_\_\_\_\_\_\_\_\_\_\_\_\_\_\_\_\_ \_\_\_\_\_\_\_\_\_\_\_\_\_\_\_\_\_\_\_\_\_\_\_\_\_\_\_\_\_\_ (UTFPR) (UTFPR)

Ricardo Bernardi **Ricardo Bernardi** Robison Cris Brito

\_\_\_\_\_\_\_\_\_\_\_\_\_\_\_\_\_\_\_\_\_\_\_\_\_\_\_\_\_\_ \_\_\_\_\_\_\_\_\_\_\_\_\_\_\_\_\_\_\_\_\_\_\_\_\_\_\_\_\_ Beatriz Terezinha Borsoi Pablo Gauterio Cavalcanti Coordenador de TCC Coordenador do Curso de Engenharia de Computação

A Folha de Aprovação assinada encontra-se na Coordenação do Curso.

## **AGRADECIMENTOS**

Agradeço à minha família, pelo apoio integral, seja financeiramente ou emocionalmente, pela compreensão sobre a dificuldade em estudar fora de casa, e em um curso onde a desistência tem um nível elevado, durante esta árdua caminhada, que teve início no segundo semestre do ano de 2010.

Também devo agradecer a UTFPR, universidade que abriu as portas para uma nova etapa em minha vida e neste contexto entra o agradecimento a vários professores que sempre me ajudaram a melhorar como profissional e também como acadêmico, além de me guiarem a uma das áreas para me dedicar como Engenheiro de Computação.

Agradeço ao meu círculo de amizades, a qual sou amplamente feliz de ter conhecido, sem a maioria de vocês provavelmente não estaria escrevendo este trabalho. Hoje em dia, é necessário dar valor ao *networking* e quais suas influências no mercado de trabalho e na vida.

> The difference between a successfull person and others is not a lack of strength, not a lack of knowledge, but rather in a lack of will (LOMBARDI, Vince, 1913).

> A diferença entre uma pessoa de sucesso com as outras, não é a falta de força, nem de conhecimento, mas sim a falta de vontade (LOMBARDI, Vince, 1913).

## **RESUMO**

CHAVES, Leonardo A. Desenvolvimento de um sistema embarcado para aquisição de sinais cardíacos. 2016. 78 f. Trabalho de Conclusão de Curso de Bacharelado em Engenharia de Computação - Universidade Tecnológica Federal do Paraná. Pato Branco, 2016.

Ao analisar os dados do relatório da Organização Mundial da Saúde (OMS) é possível constatar que o número de óbitos devido a doenças cardiovasculares é alarmante. Desta forma, a necessidade de monitorar os pacientes de forma ágil e eficaz abre caminho para a criação de soluções que integram alguns dispositivos de monitoramento remoto, reduzindo o tempo de resposta para detecção de cardiopatias e aumentando o tempo de vida do paciente. Neste contexto, está o eletrocardiograma, que é um exame não-invasivo que registra a atividade elétrica gerada pelo coração com eletrodos aplicados à superfície do corpo. O sinal obtido permite analisar o ritmo cardíaco, possibilitando detectar anomalias associadas à sua atividade. A partir destas premissas, tem-se o presente projeto, que tem o objetivo de fazer a aquisição de sinais cardíacos, reduzindo as interferências externas em um ambiente médico-hospitalar por meio da instrumentação eletroeletrônica e do processamento digital de sinais.

**Palavras-chave**: Eletrocardiograma. Cardiopatias. Instrumentação Biomédica. Processamento Digital de Sinais.

## **ABSTRACT**

CHAVES, Leonardo A. Desenvolvimento de um sistema embarcado para aquisição de sinais cardíacos. 2016. 78 f. Trabalho de Conclusão de Curso de Bacharelado em Engenharia de Computação - Universidade Tecnológica Federal do Paraná. Pato Branco, 2016.

The analysis of the report of World Health Organization shows that the number of deaths due to cardiovascular diseases is alarming. In this way, the need to monitor patients quickly and efficiently opens the way for the creation of solutions that integrate some remote monitoring devices, reducing the response time to detect heart diseases and increasing the patient's life. In this context, there is the electrocardiogram, which is a non-invasive examination that records an electrical activity generated by the heart with electrodes. The obtained signal allows to analyze the cardiac rhythm, making it possible to detect anomalies associated to its activity. Based on these premises, we have the present project, which has the objective of evaluating cardiac signals, reducing as external interference in a medical-hospital environment by means of electro-electronic instrumentation and digital signal processing.

**Keywords**: Electrocardiogram. Cardiopathy. Biomedical Instrumentation. Digital Signal Processing.

## **LISTA DE FIGURAS**

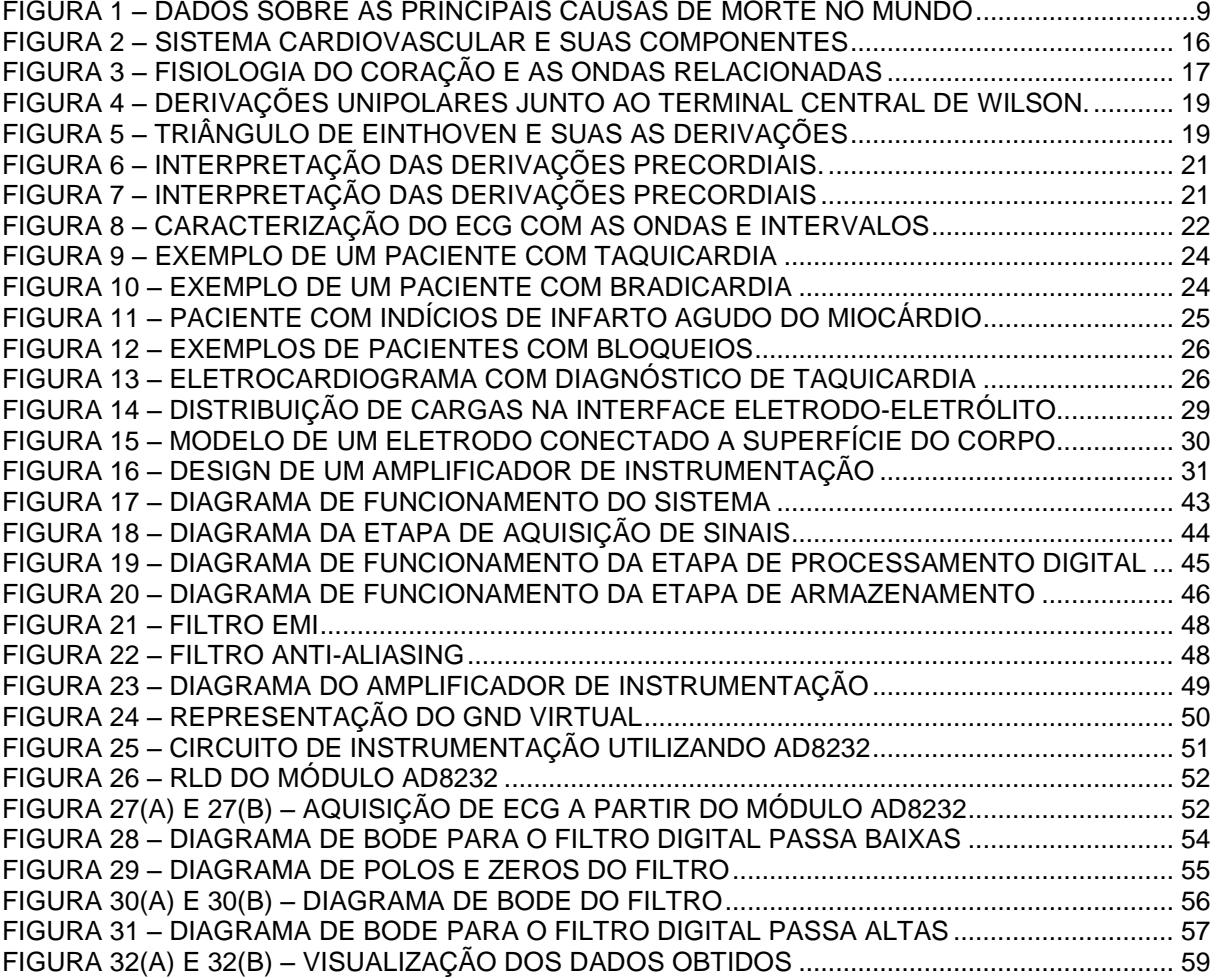

# **SUMÁRIO**

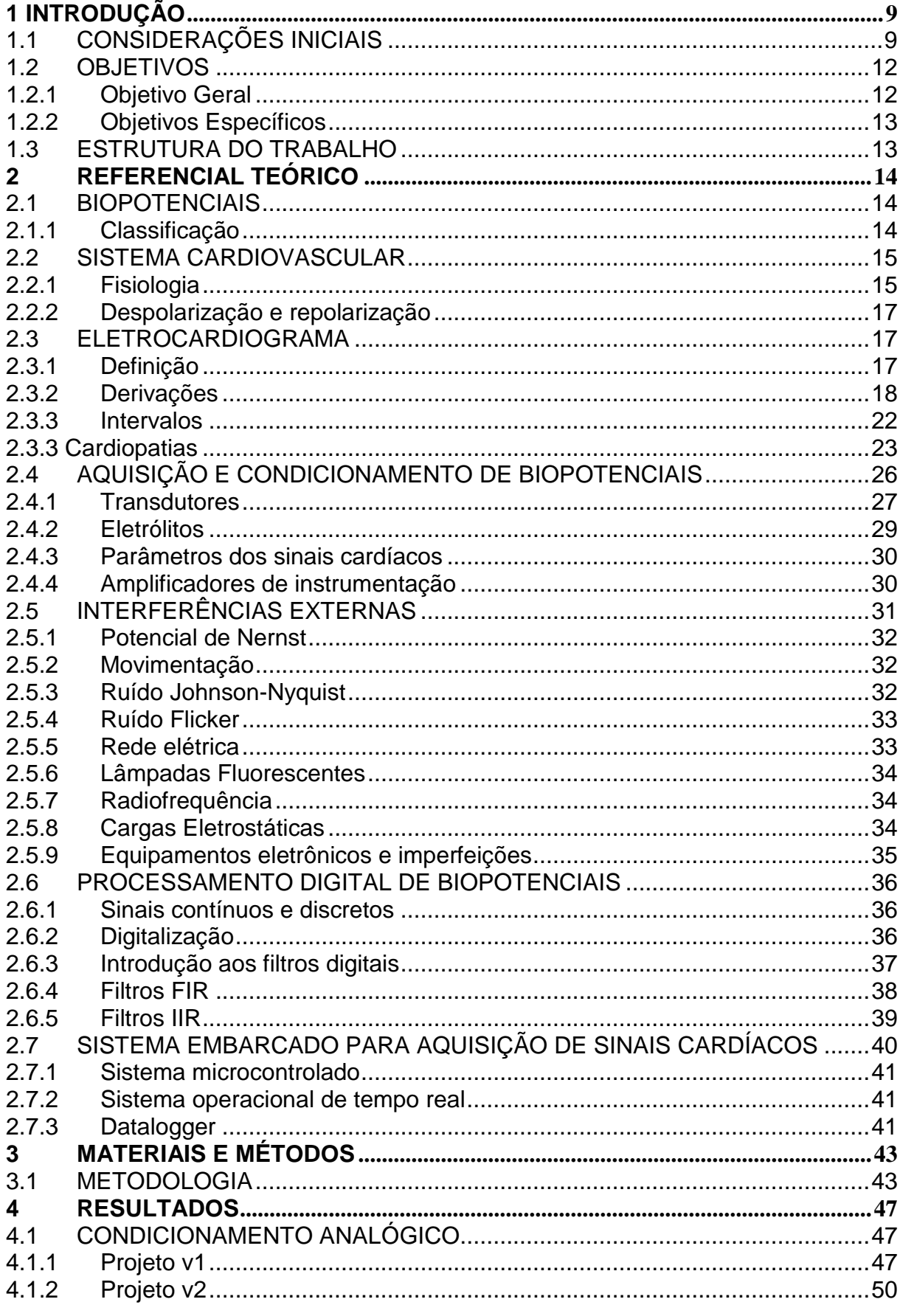

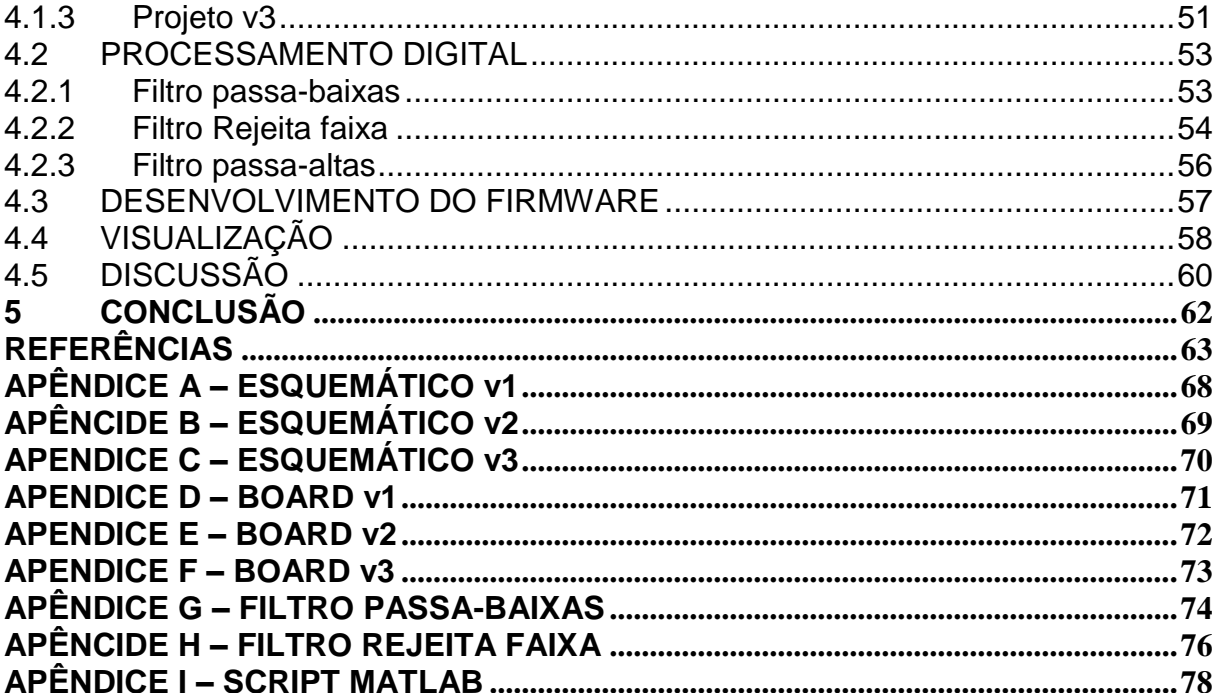

## <span id="page-9-1"></span>**1 INTRODUÇÃO**

Neste capítulo serão apresentados dados da Organização Mundial da Saúde (OMS), ressaltando o número de mortes devido às doenças cardiovasculares. Será abordado o exame que auxilia na no diagnóstico destas anomalias, conhecido como eletrocardiograma, que faz o registro da atividade elétrica do coração.

Serão apresentadas as considerações iniciais do trabalho, que surgiu da vontade de estudar a área biomédica e projetar dispositivos que consigam aperfeiçoar procedimentos médicos convencionais e desta forma, ajudar na análise e diagnóstico das cardiopatias por meio da aquisição de sinais de eletrocardiograma.

## <span id="page-9-2"></span>1.1CONSIDERAÇÕES INICIAIS

Ao analisar os dados do relatório da Organização Mundial da Saúde (OMS) é possível constatar que o número de óbitos no mundo, inclusive no Brasil, devido às doenças cardiovasculares é alarmante, sendo que o Infarto Agudo do Miocárdio (IAM) está entre as cardiopatias de maior risco de mortalidade e outras cardiopatias (como arritmias, bloqueio, entre outros) atingem grande parte da população mundial (BUENO, 2006).

Na Figura 1, percebe-se que a principal causa de morte no mundo são doenças relacionadas ao coração, denominadas cardiopatias (WORLD HEALTH ORGANIZATION, 2015).

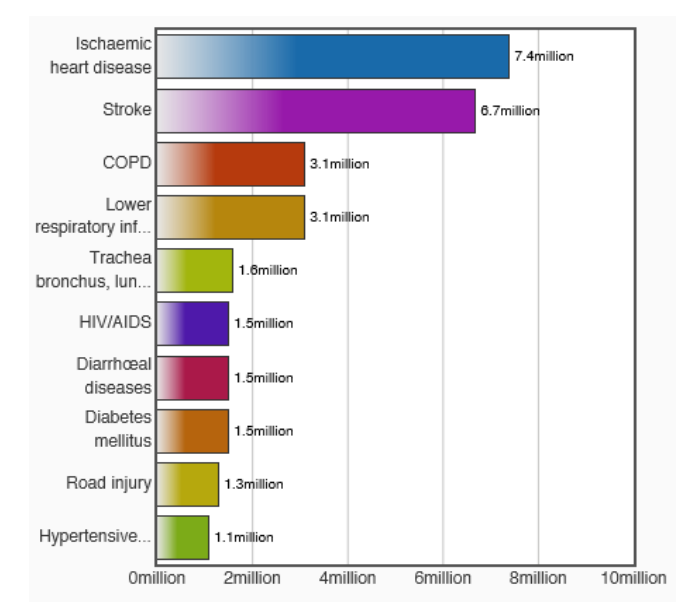

<span id="page-9-0"></span>**Figura 1 – Dado sobre as principais causas de morte no mundo Fonte: Extraído de World Health Organization (2015).** 

Doenças cardiovasculares são aquelas que afetam o coração e as artérias, como o infarto e acidente vascular cerebral e também arritmias cardíacas, isquemias ou anginas. De acordo com a Organização Mundial de Saúde (OMS), as doenças cardiovasculares são as principais causas mundiais de morte. No Brasil, 300 mil pessoas morrem anualmente (VEJA, 2013). Esses dados, juntamente com as informações da Figura 1, permitem observar a importância do diagnóstico e de sistemas que aperfeiçoem este procedimento.

Dentro deste contexto, existe o eletrocardiograma, exame que registra a atividade elétrica gerada pelo coração, devido a aplicação de eletrodos à superfície do corpo (REIS *et al*., 2013). De acordo com Guyton (2002), a atividade elétrica, ou impulso, é caracterizada como uma corrente elétrica, que se propaga do coração para os tecidos adjacentes, chegando na superfície corporal. Desta forma, o eletrocardiograma permite fazer a detecção de anomalias associadas a este exame, além de também adquirir outros parâmetros como batimento e ritmo cardíaco (REIS *et al*., 2013).

Segundo Webster (2010), os sinais de eletrocardiograma se classificam como biopotenciais, ou seja, que registram as atividades do músculo cardíaco. Prutchi e Norris (2005) relatam biopotenciais como fenômenos elétricos relacionados ao funcionamento de grupos musculares. Estes são produzidos como resultado da atividade eletroquímica de certas classes de células conhecidas como células excitáveis (WEBSTER, 2010). O exame é feito com a utilização do eletrocardiógrafo, equipamento que faz a aquisição do potencial cardíaco, apresentando-o de forma gráfica (REIS *et al*., 2013).

Com o avanço da eletrônica nas últimas décadas surgiu na área da saúde um novo ramo de atuação que integra as carreiras de medicina e engenharia, conhecida como engenharia biomédica. Como subárea, surgiu à engenharia clínica, visando suprir algumas necessidades no ambiente hospitalar (RAMIREZ; CALIL, 2000).

A engenharia biomédica busca aplicar princípios elétricos, mecânicos, entre outros fundamentos para entender e controlar sistemas biológicos, bem como projetar componentes que monitoram funções fisiológicas e auxiliam no diagnóstico e tratamento de pacientes. Os avanços na eletrônica tornaram possível o monitoramento de vários parâmetros fisiológicos, como o eletrocardiograma,

eletromiograma, eletroencefalograma, etc. (RAMIREZ; CALIL, 2000).

A necessidade de monitorar os pacientes abre caminho para a criação de soluções que integram alguns dispositivos de monitoramento remoto, otimizando as rondas regulares e o atendimento pessoal, permitindo melhor previsão das necessidades dos pacientes e reduzindo o tempo de resposta (PORTER; THEISBER, 2006). Muitos dispositivos de *hardware* para a aquisição e processamento de sinais biológicos foram desenvolvidos nos últimos anos por empresas e pesquisadores, inclusive aparelhos que fazem o monitoramento e processamento remoto do sinal de eletrocardiograma com o objetivo de diagnosticar anomalias em tempo hábil (SILVA *et al.*, 2014).

Em 2005, pesquisadores do departamento de eletrônica da Universidade de Málaga, na Espanha, desenvolveram e implementaram uma tecnologia sem fio para transmissão de sinais de eletrocardiograma baseado no protocolo IEEE 802.11, permitindo monitoramento remoto de pacientes, desta forma tornou-se possível a integração de diversos componentes no lugar dos grandes monitores com fios comumente utilizados (TEJERO-CALADO *et al*., 2005).

As áreas de *healthcare<sup>1</sup>* e *fitness<sup>2</sup>* estão ganhando espaço no mercado brasileiro devido ao surgimento de tecnologias que buscam melhorar a vida das pessoas, seja por atividades físicas ou hábitos saudáveis associados à aplicativos instalados em *smartphones* (SOUZA; SANTOS; RODRIGUES, 2014). Como produtos da IoT voltada a *healthcare*, tem-se diversos exemplos, aplicados nas mais diferentes áreas, que vão desde os já fones de ouvido à *smartwatches<sup>3</sup>* utilizados por atletas para medir os batimentos cardíacos (BOLETSIS; McCALLUM; LANDMARK; 2015) à camisetas que possuem sensores que verificam a frequência cardíaca e temperatura de uma pessoa durante uma atividade física (CUNHA *et al.*, 2015). Tal tecnologia utiliza acelerômetros, eletrodos, cartões SD e módulo GPRS e *Bluetooth* para comunicação.

Estas tecnologias (BOLETSIS; McCALLUM; LANDMARK; 2015), (CUNHA *et al.*, 2015) são utilizadas como formas de automatizar processos na área da saúde de maneira inteligente e conectada. A IoT será capaz de gerar um conforto maior para médicos, especialistas da área, laboratoristas e, principalmente, para pacientes. Isso

<u>.</u>

<sup>1</sup> Mercado destinado ao desenvolvimento de produtos relacionados a saúde

<sup>2</sup> Mercado destinando ao desenvolvimento de produtos relacionados a atividade física

 $3$  Relógio de pulso com as funcionalidades de um smartphone

porque é possível monitorar parâmetros fisiológicos de forma remota, além de tornar alguns exames menos invasivos. Para o médico, o principal benefício é poder ter um contato em tempo real com seus pacientes, podendo inclusive ter acesso ao histórico completo, ou seja, seu prontuário eletrônico na nuvem, que trará uma redução considerável dos custos nos procedimentos, além de aumentar o acesso mundial ao tratamento, diagnóstico e medicina preventiva (AMB, 2000).

Objetivando essas pesquisas abordadas, pretende-se desenvolver um protótipo que faça a aquisição de sinais de eletrocardiograma e o processamento digital destes, adicionando tecnologias que melhorem a aquisição e leitura de dados e, em um futuro próximo, utilizar de transmissão sem fio, além de indicar patologias e anomalias ao sinal adquirido.

Espera-se que este trabalho venha a colaborar no meio acadêmico e profissional como um modelo na aquisição de sinais cardíacos. Além disso, que os resultados deste trabalho possam também ser utilizados em diferentes estudos que envolvam instrumentação, aquisição e processamento digital de sinais biomédicos.

## <span id="page-12-0"></span>1.2OBJETIVOS

A seguir serão abordados os objetivos gerais e específicos deste estudo, que tem como finalidade detalhar o que irá ser feito durante o trabalho de conclusão de curso e o que irá ficar disponível como conteúdo científico e tecnológico.

#### <span id="page-12-1"></span>1.2.1 Objetivo Geral

1

Desenvolver um protótipo de instrumentação biomédica capaz de realizar a aquisição de sinais cardíacos utilizando técnicas de filtros digitais em tempo real para realizar a filtragem do sinal, que pode conter ruídos advindos de diversas fontes externas, com os dados obtidos sendo armazenados em cartão de memória, tornando-o uma espécie de *datalogger<sup>4</sup> .*

<sup>&</sup>lt;sup>4</sup> Equipamento responsável por coletar e armazenar dados de sensores.

#### <span id="page-13-0"></span>1.2.2 Objetivos Específicos

Com o intuito de atingir o objetivo geral, foram desmembrados em objetivos específicos, que são:

- Elaborar métodos não-invasivos para obtenção do sinal de eletrocardiograma;
- Desenvolver a instrumentação analógica do circuito de aquisição;
- Projetar e analisar o efeito da utilização de filtros digitais em tempo real para aplicações de aquisição de sinais de eletrocardiograma;
- $\triangleright$  Realizar a análise do protótipo proposto.

### <span id="page-13-1"></span>1.3ESTRUTURA DO TRABALHO

.

Este documento encontra-se organizado em 5 capítulos, de tal maneira que, no capítulo 1, são abordadas considerações iniciais do trabalho, bem como estado da arte, objetivos gerais e específicos.

No capítulo 2, são apresentadas ideias fundamentais para o desenvolvimento e entendimento do projeto, onde são abordados conceitos sobre biopotenciais, sistema cardiovascular, eletrocardiograma, cardiopatias relacionadas ao eletrocardiograma, instrumentação e condicionamento de biopotenciais, processamento digital de sinais e normas de projeto de equipamentos biomédicos.

No capítulo 3, são apresentadas as metodologias utilizadas para o desenvolvimento do trabalho, apresentando os critérios de escolha dos componentes, vantagens e desvantagens de cada metodologia utilizada, dando bases científicas e tecnológicas ao projeto desenvolvido.

Já no capítulo 4, são apresentados os resultados obtidos por meio de testes e simulações a fim de validar o protótipo. Também será utilizado para fazer um controle de versão do projeto desenvolvido mostrando, etapa a etapa, a evolução do trabalho.

Finalizando, no capítulo 5 são apresentadas as conclusões do projeto, pontos positivos e negativos das tecnologias utilizadas, além de considerações para futuras melhorias.

## <span id="page-14-0"></span>**2 REFERENCIAL TEÓRICO**

Neste capítulo são apresentadas ideias fundamentais para entendimento do projeto a ser desenvolvido. Serão abordados conceitos sobre biopotenciais, sistema cardiovascular, eletrocardiograma e cardiopatias que são detectadas a partir deste exame, além da instrumentação e condicionamento de biopotenciais, processamento digital de sinais e normas de projeto de equipamentos biomédicos.

## <span id="page-14-1"></span>2.1 BIOPOTENCIAIS

A diferença na concentração de íons entre os meios intracelular e extracelular faz com que exista um potencial elétrico devido a características das células do corpo humano (GUYTON, 2002). As células excitáveis realizam atividades eletroquímicas, o resultado desta atividade é chamado de biopotencial. Estas células são compostas de nervos, músculos e tecidos glandulares e, eletricamente, apresentam um potencial de repouso e de ação (WEBSTER, 2010).

## <span id="page-14-2"></span>2.1.1 Classificação

De acordo com Webster (2010), pode-se classificar biopotenciais em:

- a. Eletrocardiograma (ECG);
- b. Eletroencefalograma (EEG);
- c. Eletromiograma (EMG);
- d. Eletrooculograma (EOG);
- e. Eletrogastrograma (EGG);
- f. Eletroretinograma (ERG).

Cada um destes biopotenciais citados corresponde a uma localização diferente no corpo humano, sendo emitido pelo coração, cérebro, músculos e movimento dos olhos e são coletados através de eletrodos específicos (ALVES, 2014).

De acordo com Thaler (2007), as células cardíacas em seu estado de repouso são eletricamente polarizadas e são mantidas pelas bombas de membrana, estas garantem a distribuição adequada de íons em constante processo de despolarização e repolarização. Este deslocamento de íons faz com que ocorra a circulação de uma corrente elétrica no corpo humano (GONÇALVES, 1999).

Para estas células existe uma diferença de potencial conhecida como potencial de repouso. Durante o estado de repouso, o meio intracelular possui maior concentração de potássio, enquanto o extracelular possui maior concentração de sódio, fazendo com que ocorra a troca de íons.

A saída de potássio da célula cria uma diferença de potencial entre o meio intracelular e o meio extracelular, de amplitude igual a -90 mV, mantendo a célula cardíaca em repouso e polarizada (REIS *et al.*, 2013). Quando ocorre a ativação do potencial de membrana, há redução da resistência e aumento da condutância aos íons intracelulares e extracelulares, permitindo seu deslocamento em sintonia com seus gradientes eletroquímicos, gerando inversão da polaridade (de –90 mV para +30 mV) e consequente despolarização celular, que configura o potencial de ação. A equação (1) é a equação de Nernst, que calcula o potencial de repouso gerado a partir da concentração de íons, sendo potássio o elemento mostrado como exemplo.

$$
E_k = \frac{RT}{nF} \ln \frac{[K]_o}{[K]_i} \tag{1}
$$

Onde R é a constante universal dos gases, T é a temperatura absoluta em Kelvin, n é o número de um mol de elétrons,  $F$  é a constante de Faraday,  $[K]_0$  é a concentração extracelular de potássio, [K]<sup>i</sup> é a concentração intracelular de potássio  $e E_k e$  o potencial de repouso relacionado ao íon de potássio.

## <span id="page-15-0"></span>2.2 SISTEMA CARDIOVASCULAR

Neste capítulo será visto o funcionamento do sistema cardiovascular, que tem como função transportar e distribuir substâncias essenciais, bem como remover subprodutos metabólicos, além de outras funções.

#### <span id="page-15-1"></span>2.2.1 Fisiologia

De acordo com Berne e Levy (2009), o sistema cardiovascular é composto

por coração, vasos sanguíneos e capilares, sendo o responsável pela circulação do sangue, de modo a transportar os nutrientes e o oxigênio por todo o corpo, além de exercer funções como regulador de temperatura corporal e fazer a manutenção da balança de fluidos.

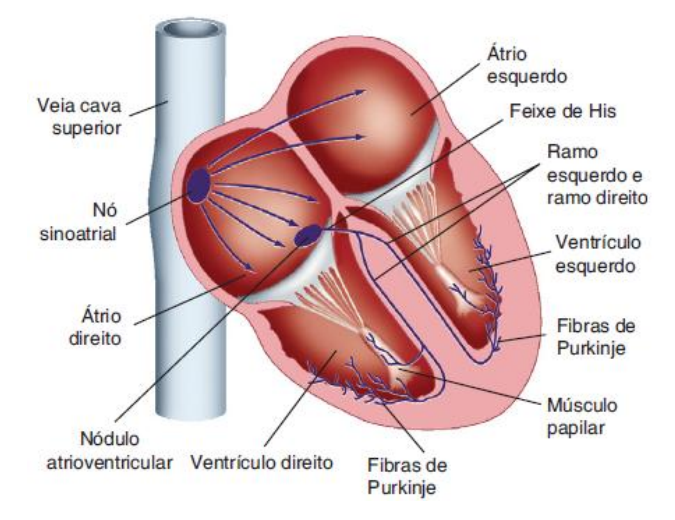

**Figura 2 – Sistema cardiovascular e suas componentes Fonte: Berne e Levy (2009, p. 303).**

<span id="page-16-0"></span>O coração é constituído por vários elementos, mas três são consideradas essenciais para o seu funcionamento, que são: o músculo atrial, o músculo ventricular e as fibras especializadas excitatórias e condutoras. Os dois primeiros contraem-se com maior duração, enquanto o último se contrai fracamente, mas apresenta descargas elétricas na forma de potencial de ação (GUYTON, 2002).

Berbari (2000) cita que o coração é composto por quatro cavidades: dois átrios e dois ventrículos. Existe um grupo de células situado no topo do átrio direito que funcionam como marca-passo primário do coração. A alteração do gradiente de concentração iônica ao longo das membranas celulares resulta no estabelecimento de um potencial extracelular, que excita as células contráteis dos átrios e dos ventrículos, resultando na propagação do impulso elétrico. Graças as propriedades resistivas do corpo, estes potenciais são capazes de atravessar o meio e atingir a superfície do corpo, tornando possível a sua medição e registro (BERBARI, 2000).

O coração é responsável pelo bombeamento de sangue por intermédio da contração das células musculares cardíacas, para que um suprimento de sangue adequado sob pressão suficiente seja distribuído a todos os tecidos do corpo. As células conectam entre si para formar um potencial elétrico com fortes conexões elétricas e mecânicas entre as células cardíacas adjacentes (BERNE; LEVY, 2009).

#### <span id="page-17-1"></span>2.2.2 Despolarização e repolarização

De acordo com Thaler (2007), os eventos de despolarização e repolarização são caracterizados como fundamentais, são eles que mostram a atividade elétrica do coração em um eletrocardiograma. Em estado de repouso, as células são polarizadas negativamente em relação ao meio externo, e de forma espontânea ou por meio de impulsos elétricos, ocorre o processo de despolarização das células, perdendo a carga eletronegativa, tornando-se positivamente carregada, e o processo de repolarização consiste em restaurar a polaridade negativa.

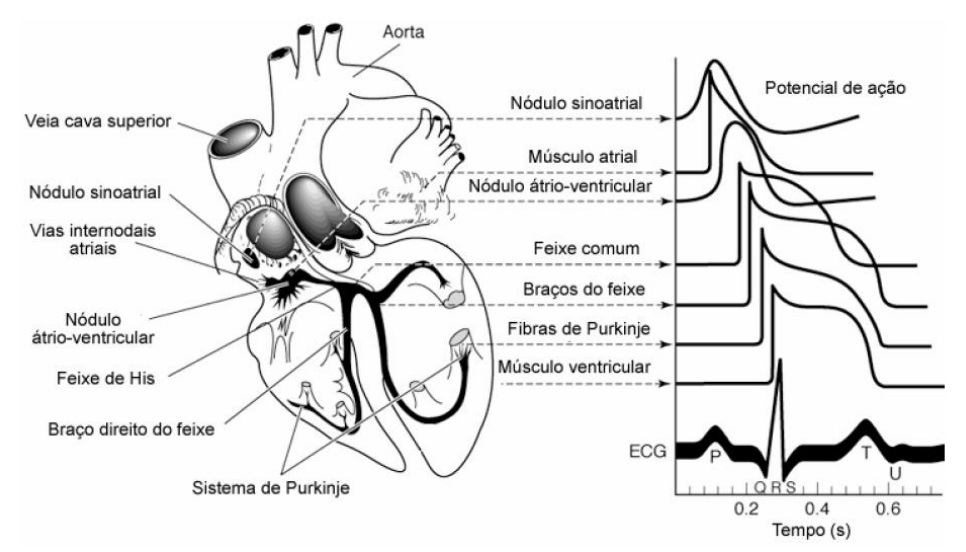

**Figura 3 – Fisiologia do coração e as ondas relacionadas Fonte: Adaptado de Webster (2010, p. 149).**

<span id="page-17-0"></span>Na figura 3, percebe-se que o sinal de eletrocardiograma é o somatório da atividade cardíaca, ou seja, de todos os grupos funcionais do coração.

## <span id="page-17-2"></span>2.3ELETROCARDIOGRAMA

Neste capítulo será visto o eletrocardiograma, que é um exame importante no diagnóstico de diversas doenças cardiovasculares, e pode ser feito tanto no ambiente ambulatorial como em unidades de emergência.

<span id="page-17-3"></span>2.3.1 Definição

O sinal de eletrocardiograma é o somatório dos potenciais elétricos da

atividade celular do músculo cardíaco, podendo ser captados por eletrodos, situados normalmente no tórax do paciente (CHAVES; MOREIRA, 2001).

Conforme Thaler (2013), por meio de distúrbios elétricos é possível diagnosticar muitos problemas cardíacos e diversas anomalias, como infarto no miocárdio em evolução, arritmias potencialmente fatais, apontar efeitos crônicos de uma hipertensão, detectar embolia pulmonar maciça e fazer análises da capacidade de uma pessoa para realizar exercícios físicos. O eletrocardiógrafo, equipamento comumente utilizado para o registro das atividades cardíacas, é um galvanômetro que amplia, filtra e registra a atividade elétrica do coração (REIS et al., 2013).

Para descrever a atividade cardíaca, são utilizadas derivações, que serão mostradas nas Figuras 4, 5 e 6. As derivações são obtidas através da colocação dos elétrodos sobre regiões do corpo (FONSECA, 2008). Normalmente, em um paciente que sofre de uma patologia cardíaca, são utilizados módulos com dez derivações, que vão permitir avaliar de uma forma mais completa a atividade elétrica do coração (CAMARGO, 2006).

#### <span id="page-18-0"></span>2.3.2 Derivações

A ativação elétrica do coração gera na superfície corporal uma diferença de potencial passível de registro, mensuração e análise, desta forma, o corpo humano possui infinitas derivações em sua superfície, sendo necessário convencionar os resultados coletados destas para objeto de estudo e comparação (REIS *et al*., 2013).

Por meio de transdutores e outras tecnologias, é possível construir pontos de referência que permitem a captação, a reconstrução, o estudo e análise destes registros (GOLDBERGER; GOLDBERGER; SHVILKIN, 2013). De acordo com Thaler (2013), o eletrocardiograma consiste em 12 (doze) derivações, na qual são divididas em unipolares, bipolares e precordiais, e cada uma analisa o coração de modo específico.

## 2.3.2.1 Derivações aumentadas

As três derivações aumentadas, denominadas *augmented Voltage Right arm* (aVR), *augmented Voltage Left arm* (aVL) e *augmented Voltage Foot* (aVF), são utilizadas de forma a medir o potencial absoluto, e amplificar o traçado do eletrocardiograma. Nas derivações unipolares, é registrado o potencial elétrico de

forma isolada, por isso também o nome de unipolar, além disso, ela permite fazer uma relação entre a derivação bipolar e precordial (THALER, 2013).

Na figura 4, está representado a forma de medir as derivações unipolares.

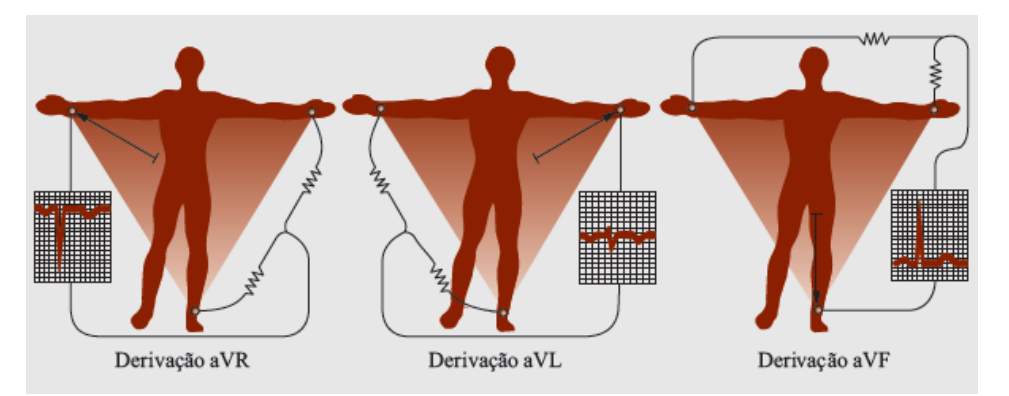

<span id="page-19-0"></span>**Figura 4 – Derivações unipolares junto ao terminal central de Wilson. Fonte: Extraído de Reis** *et al***. (2013, p. 18).**

2.3.2.2 Derivações bipolares

De acordo com Guyton (2002), Einthoven estabeleceu as três derivações bipolares, que são derivações que possuem dois polos e representam um triângulo equilátero, conhecido como o triângulo de Einthoven, mostrado na Figura 5.

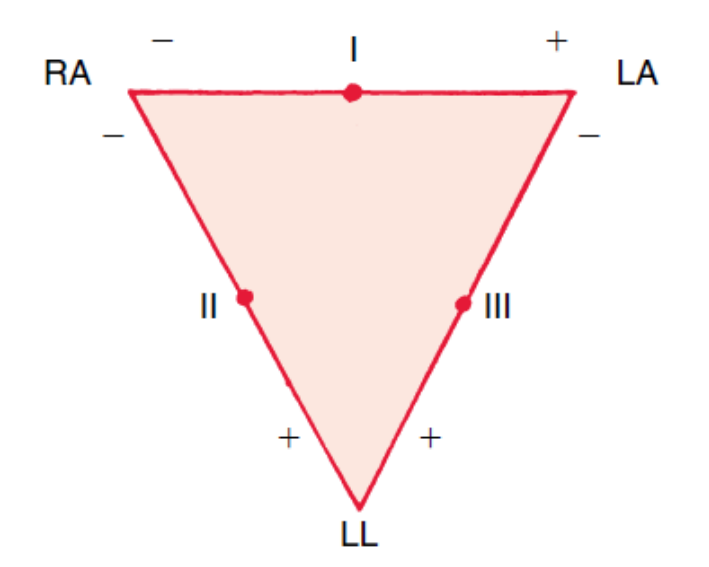

**Figura 5 – Triângulo de Einthoven e suas as derivações Fonte: Extraído de Goldberger, Goldberger e Shvilkin (2013, p. 18).**

<span id="page-19-1"></span>Como mostrado na Figura 5, as derivações DI, DII e DIII vão, então, ser representadas pelas arrestas, logo a derivação é um eixo horizontal, que une um eletrodo ao outro, o eletrodo positivo no braço esquerdo e o eletrodo negativo no

braço direito. A DII vai ter um eixo de aproximadamente de 60º que vai unir o braço direito à perna esquerda, e a DIII vai unir o braço esquerdo à perna esquerda e vai ser à volta de 120º. (REIS *et al*., 2013).

$$
DI = LA - RA
$$
 (2)

$$
DII = LL - RA \tag{3}
$$

$$
DIII = LL - LA \tag{4}
$$

$$
aVF = LL - \frac{1}{2}(LA + RA)
$$
 (5)

$$
aVR = RA - \frac{1}{2}(LA + LL)
$$
 (6)

$$
aVL = LA - \frac{1}{2}(RA + LL)
$$
 (7)

#### 2.3.2.3 Derivações precordiais

As seis derivações precordiais ou derivações torácicas, são dispostas no tórax, em um plano horizontal, para obter estas seis derivações, um eletrodo positivo é posicionado ao redor do tórax do paciente (THALER, 2007). As derivações precordiais numeradas de  $V_1$  a  $V_6$  se projetam do nódulo atrioventricular em direção ao dorso do paciente, pois o polo negativo localiza-se nessa região.

As derivações  $V_1$  e  $V_2$  estão localizadas sobre o lado direito do coração, onde V<sup>1</sup> está localizado no quarto Espaço InterCostal (4° EIC), à direita do externo e  $V_2$ , à esquerda do externo,  $V_3$  é registado num meio caminho entre a linha que leva  $V_2$  e  $V_4$ . As derivações  $V_4$  e  $V_5$  se localizam sobre o septo interventricular, que é uma parede comum ao ventrículo direito e ao ventrículo esquerdo, V6 é registrado na linha axilar média no mesmo nível de  $V_4$  (GOLDBERGER; GOLDBERGER; SHVILKIN, 2013).

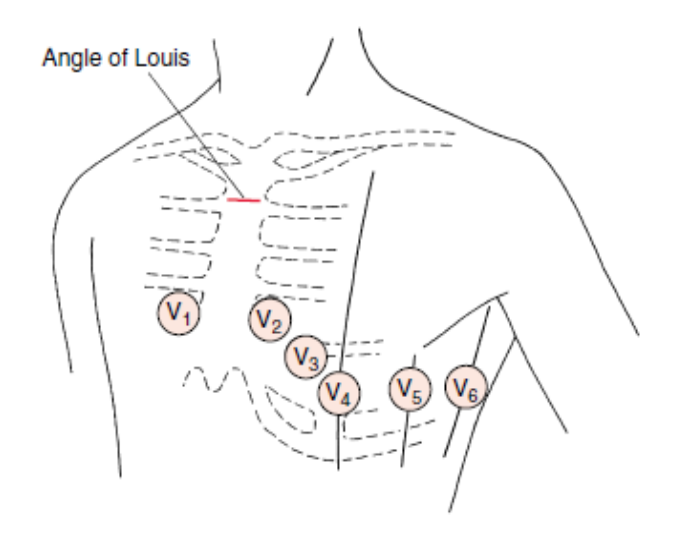

**Figura 6 – Interpretação das derivações precordiais. Fonte: Extraído de Goldberger, Goldberger e Shvilkin (2013, p. 22)**

<span id="page-21-0"></span>De acordo com (REIS *et al*., 2013), há algumas características relacionadas as derivações precordiais, na qual  $V_1$  e  $V_2$  possuem pequena positividade seguida de uma grande negatividade.  $V_3$  e  $V_4$  possuem tendência de ser isoelétrica com fase inicial positiva,  $V_5$  e  $V_6$  possuem pequena negatividade inicial, grande positividade, podendo não haver pequena negatividade terminal.

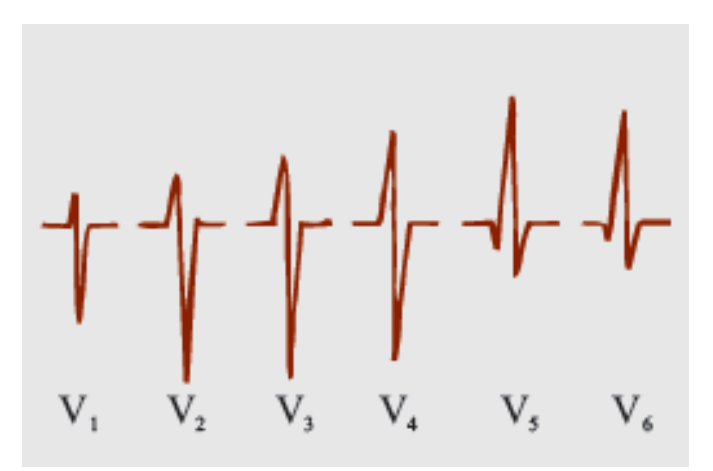

**Figura 7 – Interpretação das derivações precordiais Fonte: Extraído de Reis et al. (2013, p. 21).**

#### <span id="page-21-1"></span>2.3.2.4 Terminal central de Wilson

Em 1933, Wilson e colaboradores perceberam que, quando se uniam as derivações clássicas de Einthoven pelo centro, adquiria-se um potencial resultante próximo de zero. Nesse ponto de união, conecta-se o eletrodo explorador, definindo assim mais três derivações unipolares, conhecidas como as derivações aumentadas aVR, aVL e aVF (WILSON *et al.*, 1931).

#### <span id="page-22-1"></span>2.3.3 Intervalos

O sinal cardíaco é composto por diversas deflexões positivas e negativas, assinaladas pelas letras P, Q, R, S e T, que servem de referência para definir intervalos temporais (segmentos) e conjuntos de ondas (complexos).

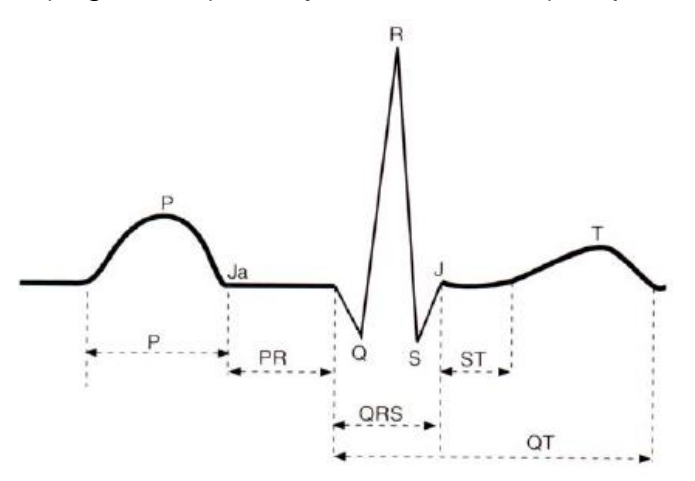

**Figura 8 – Caracterização do ECG com as ondas e intervalos Fonte: Extraído de Moffa (2001, p. 100).**

<span id="page-22-0"></span>De acordo com Reis *et al*. (2013), a onda P é a primeira a ser registrada em qualquer derivação do eletrocardiograma, ela se dá pelo início do ciclo cardíaco e representa a despolarização dos átrios, sendo importante para avaliar o ritmo cardíaco.

O segmento PR, é o intervalo entre o início da onda P e o início do complexo QRS, corresponde ao atraso na propagação do estímulo elétrico gerado pelo nódulo auriculoventricular, e mede a condução desde o nodo sinoatrial até as fibras de Purkinje, e tem duração média de 120 ms até 200 ms.

O complexo QRS referente à despolarização dos ventrículos, fazendo com que a pressão ventricular comece a aumentar, com duração de 50 ms a 100 ms. O segmento ST caracteriza a excitação total dos ventrículos, enquanto a onda T reflete a repolarização dos ventrículos, quando suas fibras começam a relaxar (GUYTON, 2002). A repolarização dos átrios ocorre simultaneamente com o complexo QRS, fazendo com que seja mascarada pelo mesmo, podendo não ser visível no eletrocardiograma. O intervalo PR representa a atividade elétrica dos átrios e dos ventrículos, representando o início da ativação atrial e o início da ativação ventricular (BERNE; LEVY, 2009).

A faixa de frequência de sinais ECG é diferente de acordo com a aplicação: para a detecção da frequência cardíaca, ou seja, detecção dos intervalos RR, s banda de frequência vai de 0,5 Hz até 3,5 Hz. Para o diagnóstico de eletrocardiograma é a faixa de frequência varia de 0,05 Hz até 100 Hz, para a detecção de potenciais tardios, a faixa de valores é de 40 Hz até 200 Hz, e monitores cardíacos possuem frequência de 0,67 Hz a 40 Hz. Outra especificação é que o *Slew Rate* <sup>5</sup> deve ser limitado em 0,28 V/s (PRUTCHI; NORRIS, 2005).

#### <span id="page-23-0"></span>2.3.3 Cardiopatias

Neste capítulo serão abordadas as principais cardiopatias, que são doenças que atingem o coração, e que podem ser detectadas a partir do eletrocardiograma, no qual pelo sinal de saída, são identificadas as cardiopatias.

#### 2.3.3.1 Arritmia

As arritmias cardíacas são distúrbios no ritmo do coração caracterizados por batimentos rápidos, lentos ou irregulares. Essas alterações podem surgir por falhas na gênese e/ou na condução do impulso elétrico, podendo surgir de fatores relacionados ao sistema cardíaco, além de fatores externos como cafeína, bebidas alcoólicas, e drogas. A eletrocardiografia é imprescindível no diagnóstico delas (REIS *et al.*, 2013).

#### 2.3.3.2 Taquicardia e bradicardia

O termo taquicardia significa frequência cardíaca rápida, geralmente definida no adulto como acima de 100 batimentos por minuto (bpm). Algumas causas da taquicardia incluem aumento da temperatura corporal, estimulação do coração pelos nervos simpáticos ou patologias. Na figura 9, é apresentado um sinal de eletrocardiograma, que apresenta um estado de taquicardia do paciente.

\_\_\_\_\_\_\_\_\_\_\_\_\_\_\_\_\_\_\_\_\_\_\_\_\_\_\_\_\_\_\_\_\_\_\_<br><sup>5</sup> Slew Rate é a velocidade de resposta de um amplificador operacional.

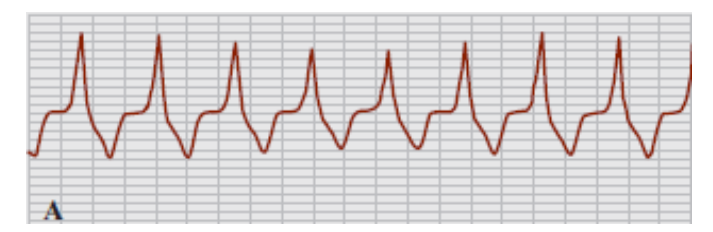

**Figura 9 – Exemplo de um paciente com taquicardia Fonte: Extraído de Reis** *et al***. (2013, p. 87).**

<span id="page-24-0"></span>Enquanto bradicardia é comumente designado uma diminuição da frequência cardíaca, frequências abaixo de 60 bpm, podendo causar baixa pressão, devido à diminuição do esforço do músculo cardíaco, ela pode causar danos ao organismo devido a menor circulação do sangue, levando menos oxigênio às células, na Figura 10 pode se observar um paciente que possui esta anomalia, além de caracterizar a lentidão na repetição do intervalo RR (GUYTON, 2002).

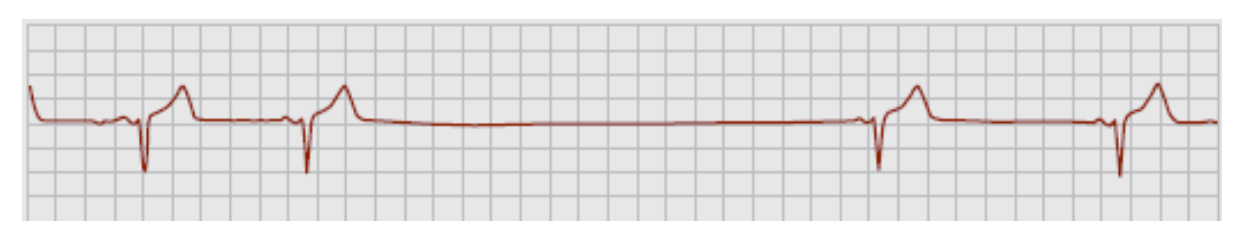

<span id="page-24-1"></span>**Figura 10 – Exemplo de um paciente com bradicardia Fonte: Extraído de Reis** *et al***. (2013, p. 89).**

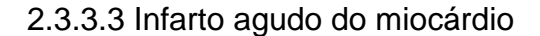

De acordo com Thaler (2013), um infarto do miocárdio, também chamado de ataque cardíaco, ocorre quando uma das artérias coronárias se torna totalmente bloqueada. A região do miocárdio irrigada por aquela artéria coronária específica perde seu suprimento sanguíneo e, privada de oxigênio e nutrientes, acaba morrendo. O modo para diagnosticar é por meio de histórico familiar, exames físicos, determinação das enzimas cardíacas e por fim, pelo eletrocardiograma.

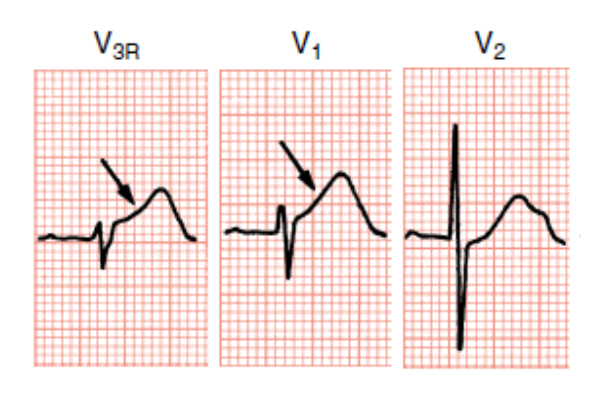

**Figura 11 – Paciente com indícios de infarto agudo do miocárdio Fonte: Extraído de Goldberger, Goldberger e Shvilkin (2013, p. 76).**

#### <span id="page-25-0"></span>2.3.3.4 Bloqueios

O termo bloqueio refere-se aos atrasos na condução do impulso elétrico pelo sistema de condução do coração. O bloqueio provoca a dificuldade na passagem do impulso e também sua progressão desde o nodo sinusal às demais regiões. Esse atraso modifica de forma peculiar o traçado do complexo QRS do paciente. Em geral, os bloqueios são classificados como (REIS *et al.*, 2013):

- a. Bloqueio sinoatrial;
- b. Bloqueio intra-atrial;
- c. Bloqueio atrioventricular;
- d. Bloqueio de Ramo;
- e. Hemibloqueio.

As características do eletrocardiograma com bloqueio podem variar de acordo com o grau, os bloqueios de primeiro grau apresentam o segmento PR prolongado, podendo ter o desaparecimento da onda P e inconsistência do intervalo PR. Nos bloqueios de segundo grau, o segmento ST vai aumentando progressivamente, até que apresente uma falha de condução completa, ocasionando em uma onda P não sucedida pelo complexo QRS. Para os bloqueios de terceiro grau ou bloqueio completo, nos quais os átrios e ventrículos batem independentemente, não existe relação entre a onda P e o complexo QRS (HALLAKE, 1994).

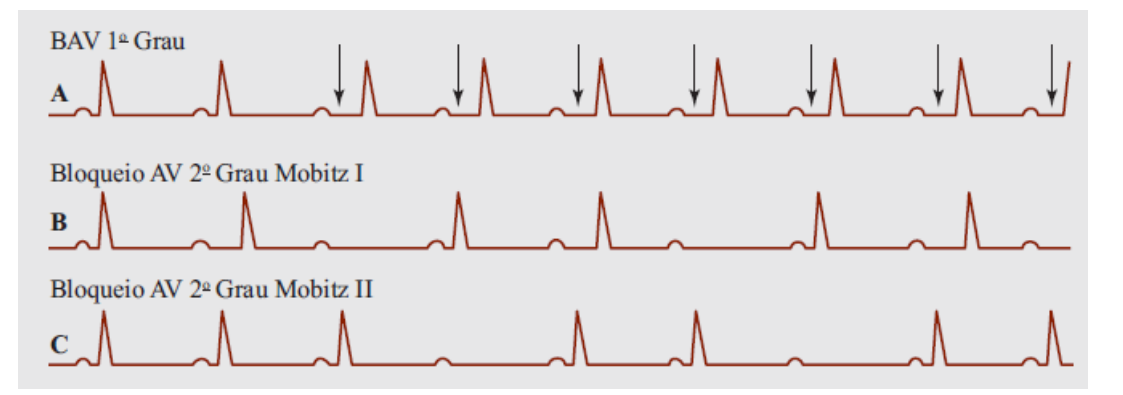

<span id="page-26-0"></span>**Figura 12 – Exemplos de pacientes com bloqueios Fonte: Extraído de Reis** *et al***. (2013, p. 90).**

## 2.3.3.5 Fibrilação ventricular

A fibrilação ventricular é uma arritmia cardíaca grave em que não existe sincronização de contração entre as fibras musculares cardíacas. Ela decorre de impulsos cardíacos frenéticos na massa do músculo ventricular, estimulando várias vezes repetidas, não fazendo o processo de contração e relaxação, como é normalmente feito (THALER, 2013).

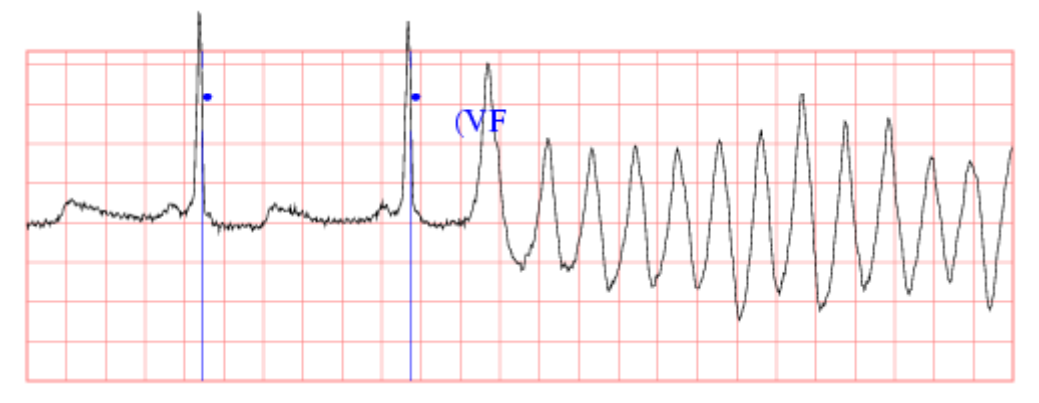

<span id="page-26-1"></span>**Figura 13 – Eletrocardiograma com diagnóstico de taquicardia Fonte: Extraído de Physiobank (2015).**

## <span id="page-26-2"></span>2.4 AQUISIÇÃO E CONDICIONAMENTO DE BIOPOTENCIAIS

A determinação da metodologia de aquisição de potenciais biomédicos é de fundamental importância no desenvolvimento de projetos que envolvam a aquisição de sinais.

#### <span id="page-27-0"></span>2.4.1 Transdutores

A determinação da metodologia de aquisição de potenciais biomédicos é de fundamental importância no desenvolvimento de projetos que envolvam a aquisição de sinais. De acordo com Webster (2010), o registro do sinal de eletrocardiograma necessita de um transdutor capaz de converter potenciais iônicos em potenciais elétricos. Desta forma, há os eletrodos, que são os transdutores não invasivos para o registro das atividades elétricas do coração.

#### 2.4.1.1 Eletrodos

Os eletrodos são considerados transdutores, transformando uma grandeza física em uma grandeza elétrica, este processo depende de reações químicas ocorridas na superfície do eletrodo em contato com a pele. As variações de tensão de polarização dos eletrodos são, geralmente lentas, da ordem de segundos, e sensíveis à movimentação, desta forma, o eletrodo também é uma fonte de interferência (WEBSTER, 2010).

Os eletrodos podem ser classificados como sucção, placa ou adesivo, sendo o de sucção utilizado para o ECG diagnóstico, e é colocado no peito do paciente, o eletrodo de placa é utilizado para contatos nas extremidades, sendo também utilizado para ECG diagnóstico, e por fim, o adesivo, usado em ECG diagnóstico (de esforço), monitoração de longa duração (UTI, Holter) localizada no peito do paciente.

De acordo com Cardoso (2010), foi verificadas que várias fontes de interferências se encontram na mesma faixa de frequência dos biopotenciais, e que as amplitudes destas interferências são maiores que a dos biopotenciais, que torna o processo de aquisição de sinais cardíacos um trabalho complexo, porque extrair informações de sinais em um ambiente com muita interferência é um desafio da instrumentação biomédica.

Quando os eletrodos entram em contato com a pele, surge uma diferença de potencial de ±300 mV intrínseca ao corpo humano, este potencial é aumentado usando gel eletrólito antes de colocar o eletrodo na pele. Os valores associados ao potencial estão demonstrados da Tabela 1 (PRUTCHI; NORRIS, 2005).

| Metal e reação química                              | Potencial de meia vida (V) |
|-----------------------------------------------------|----------------------------|
| Al $\rightarrow$ Al <sup>3+</sup> + 3e <sup>-</sup> | $-1,706$                   |
| $Cr \rightarrow Cr^{3+} + 3e^{-}$                   | $-0,744$                   |
| $Cd \rightarrow Cd^{2+} + 2e^{-}$                   | $-0,401$                   |
| $Zn \rightarrow Zn^{2+} + 2e^{-}$                   | $-0,763$                   |
| Fe $\rightarrow$ Fe <sup>2+</sup> + 2e <sup>-</sup> | $-0,409$                   |
| $Ni \rightarrow Ni^{2+} + 2e^{-}$                   | $-0,230$                   |
| $Pb \rightarrow Pb^{2+} + 2e^-$                     | $-0,126$                   |
| $H_2 \rightarrow 2H^+ + 2e^-$                       | 0,000 (padrão)             |
| $Ag \rightarrow Ag^+ + e^-$                         | 0,799                      |
| Au $\rightarrow$ Au <sup>3+</sup> + 3e <sup>-</sup> | 1,420                      |
| $Cu \rightarrow Cu^{2+} + 2e^{-}$                   | 0,340                      |
| $Ag + Cl \rightarrow AgCl + 2e$                     | 0,223                      |

**Tabela 1 – Potencial de meia-célula de importantes metais** 

**Fonte: Adaptado de Enderle e Bronzino (2013, p. 617).**

Conforme a Tabela 1, os eletrodos de metais preciosos, como ouro e prata têm sido preferidos pelo fato desses metais não interferirem significativamente com as superfícies com as quais entram em contato.

Os eletrodos de cloreto de prata estão entre os mais baixos e estáveis potenciais de junção, vide Tabela 1. Estes são causados pela interface de duas superfícies de propriedades eletrolíticas diferentes, e são causadoras de distorções da medida na movimentação dos eletrodos. Os eletrodos banhados a ouro são melhores condutores, comparando-os com o de cloreto de prata, só que possuem algumas desvantagens, como potenciais de junção de maior magnitude e maior custo (NEUMAN, 2013).

Os eletrodos de Ag/AgCl possuem características semelhantes a um dispositivo não-polarizável, sendo prático para utilização em aplicações biomédicas. O eletrodo consiste em uma estrutura base de composta de prata que é revestido com uma camada de cloreto de prata. Uma vez que o cloreto de prata é relativamente insolúvel em soluções aquosas, permanece estável. Porque não há polarização mínima associada a este eletrodo, o artefato de movimento (definir artefato de movimento) é reduzido em comparação com eletrodos polarizáveis tais como o eletrodo de platina. Além disso, devido à redução da polarização, também há um efeito menor de frequência em impedância do eletrodo, especialmente em baixas frequências (NEUMAN, 2013).

O potencial de junção se desenvolve na interface entre dois eletrólitos, devido as diferenças de mobilidade dos íons que se difundem, desta forma, surge uma separação de cargas que origina um potencial de junção. O mecanismo de condução de eletricidade no eletrodo consiste na condução da corrente presente pelos íons associados ao gel eletrolítico, entre o eletrodo e a pele do paciente. A corrente elétrica é conduzida pelos íons presentes na solução por eletrólise, onde a condutividade iônica ocorre por redução química e reações de oxidação (NUNES, 2012).

## <span id="page-29-1"></span>2.4.2 Eletrólitos

A utilização de gel eletrólito auxilia na condução de corrente elétrica entre o transdutor e a superfície do corpo, nesse caso ele diminui a impedância corporal facilitando a circulação da corrente elétrica, e está associada a reações químicas, que ocorrem entre o eletrodo e a pele (WEBSTER, 2010). A má utilização de componentes inadequados pode causar queimaduras, fagulhas e risco de fogo (AEHLERT, 2007).

Quando qualquer metal é colocado em contato com o eletrólito (gel condutivo) surge uma tensão entre o metal e o eletrólito. As ocorrências desta tensão provêm da formação de uma camada de cargas elétricas na superfície do eletrodo e uma carga oposta no eletrólito.

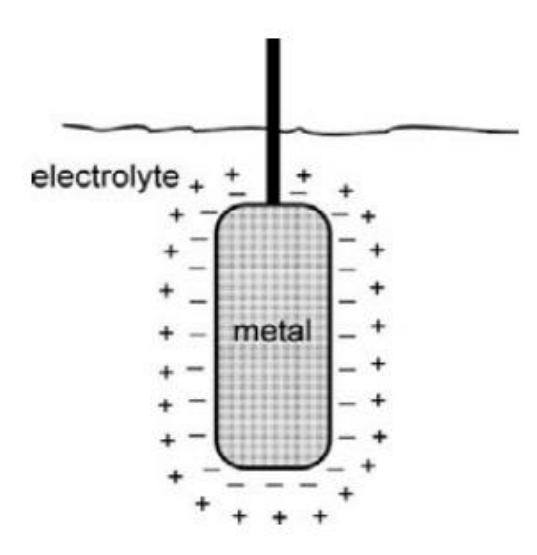

**Figura 14 – Distribuição de cargas na interface eletrodo-eletrólito Fonte: Extraído de Enderle e Bronzino (2013, p. 617).**

<span id="page-29-0"></span>Este material, que pode ser em gel ou pasta, em contato com o eletrodo, faz com que os íons se acumulem nas placas dos eletrodos, conforme Figura 14. O modelo elétrico desta interação pode ser visualizado na figura 16, que faz uma análise do comportamento físico-químico das reações que ocorrem quando o eletrodo entra em contato com o gel eletrólito (USAKLI, 2010).

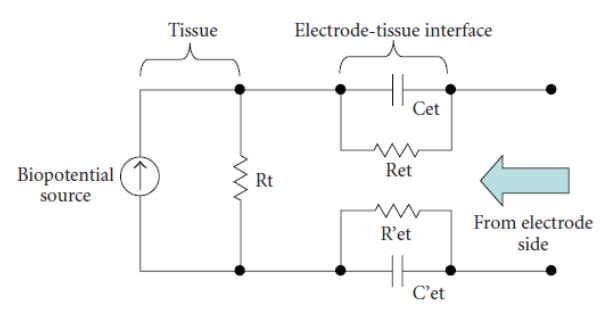

**Figura 15 – Modelo de um eletrodo conectado a superfície do corpo Fonte: Extraído de Usakli (2010, p. 2).**

## <span id="page-30-1"></span><span id="page-30-0"></span>2.4.3 Parâmetros dos sinais cardíacos

Os potenciais cardíacos possuem amplitudes na ordem de 1 a 5 mV, e frequência na faixa de 0,5 Hz até 150 Hz, desta forma são corrompidos por fontes biológicas e ambientais de interferências, sendo assim é necessário, para o condicionamento eficiente de um sinal, um sistema que tenha amplificação e faixa de frequência adequada, além de alta impedância de entrada e baixa vulnerabilidade a interferências externas.

Todo sistema de instrumentação necessita de um condicionamento do sinal analógico entre o transdutor e o módulo de aquisição, deste modo, o condicionamento de um sinal pode ser feito adicionando amplificadores operacionais ao circuito, deslocando o sinal de entrada, para que o sinal fique numa faixa de tensão desejada para as próximas etapas (NORTHROP, 2005).

## <span id="page-30-2"></span>2.4.4 Amplificadores de instrumentação

1

A componente chave em projetos de instrumentação e aquisição de sinais biomédicos é o amplificador de instrumentação, pois nestas aplicações é feita a medição diferencial (THAKOR, 2000). No entanto, cada instrumento de aquisição de biopotencial demanda requisitos específicos no projeto do amplificador de instrumentação (WEBSTER, 2010).

O amplificador de instrumentação é um circuito que combina características desejáveis para medições de biopotenciais, ou seja, ganho diferencial com variação de 1 a 1000, além do CMRR<sup>6</sup> de 80 a 120 dB. A Figura 18 ilustra o projeto de um

 $6$  Capacidade de um amplificador de instrumentação para de atenuar sinais comuns.

amplificador de instrumentação básico. O mesmo é implementado com amplificadores operacionais, que possuem características listadas anteriormente (NORHTROP, 2005).

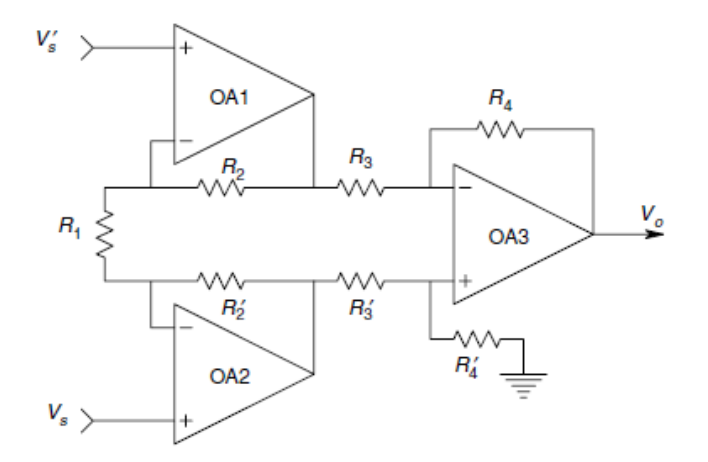

**Figura 16 – Design de um amplificador de instrumentação Fonte: Extraído de Northrop (2005 p. 70).**

<span id="page-31-0"></span>De acordo com Pertence Junior (1988), um amplificador de instrumentação é um tipo de amplificador operacional com alta impedância de entrada (na ordem de MΩ) e baixa impedância de saída (na ordem de 0,5 Ω), CMRR superior a 100 decibéis (dB), ganho de tensão em malha aberta muito superior aos outros amplificadores, na ordem de MΩ, tensão de *offset* de entrada na ordem de 0,5 mV.

## <span id="page-31-1"></span>2.5 INTERFERÊNCIAS EXTERNAS

Um grande problema na engenharia biomédica são as interferências externas, que interferem não só na aquisição dos sinais, mas também na medição dos mesmos (MORAES, 2013). A fonte de ruído mais comum tem origem na rede elétrica, de frequência 60 Hz e suas harmônicas, além das fontes de ruído biológicas (PALLÀS-ARENY; WEBSTER, 2001).

Conforme Paul (1992), *Electromagnetic Interference* (EMI) ou interferências eletromagnéticas, são sinais que podem alterar o funcionamento ou danificar um dispositivo eletrônico, os efeitos destas interferências são preocupantes quando ocorre em equipamentos médicos. Essa preocupação se justifica pelo aumento do número de fontes geradoras de campos eletromagnéticos presentes em ambientes hospitalares (equipamentos médicos, de informática, infraestruturais, de comunicação móvel, etc.) (MORAES, 2013).

#### <span id="page-32-0"></span>2.5.1 Potencial de Nernst

Este fenômeno é um *offset* (ou deslocamento do sinal adquirido), causado pela concentração de íons na interface de contato entre o eletrodo e o eletrólito, devido a reações químicas entre os mesmos. Trata-se de uma tensão contínua determinada pelo tipo de metal utilizado no eletrodo, quando nenhuma corrente flui pelo mesmo.

Durante a passagem de corrente, esse potencial pode sofrer alteração devido à polarização do eletrodo e essa diferença de potencial é chamada de potencial de junção (NEUMAN, 2000). Portanto, o eletrodo contribui com um ruído de modo comum em tensão contínua e uma tensão diferencial correspondente ao potencial de junção, que pode atingir até centenas de mV (NAGEL, 2000).

#### <span id="page-32-1"></span>2.5.2 Movimentação

Caso ocorra a movimentação dos eletrodos no corpo do paciente, há uma mudança na distribuição das cargas, esta mudança gera uma alteração no sinal, inserindo um ruído em baixa frequência (abaixo de 10 Hz), a movimentação também altera a linha de base da medição (NEUMAN, 2000). O potencial de Nernst comprova esta teoria, pois ele diz que o potencial gerado por uma célula é definido também pela variação da concentração de íons das células (NAGEL, 2000).

#### <span id="page-32-2"></span>2.5.3 Ruído Johnson-Nyquist

O ruído Johnson-Nyquist é provocado pelo movimento desordenado de eletrons livres no interior de um condutor elétrico devido à energia térmica em um material resistivo. Desta forma, o efeito está presente em vários componentes de sistemas eletrônicos, tais como nas resistências do circuito de entrada e filtros. Esse ruído possui energia em uma ampla faixa de frequências e sua densidade espectral de potência é aproximadamente constante ao longo do espectro de frequências (LEACH, 1994).

#### <span id="page-33-0"></span>2.5.4 Ruído Flicker

É gerado pelo contato imperfeito entre dois materiais condutores quando submetidos à passagem de corrente contínua (LEACH, 1994). No sistema de medição de ECG, pode ser encontrado na interface eletrodo-pele, nos resistores do circuito, nos amplificadores operacionais e outros circuitos integrados semicondutores. Esse é maior que o ruído térmico em baixas frequências, geralmente inferior a 10 Hz.

#### <span id="page-33-1"></span>2.5.5 Rede elétrica

Os condutores elétricos da rede de energia elétrica, que fornece energia a todos os equipamentos elétricos no Brasil, não são blindados, desta forma, atuam como antenas, irradiando sinais de 60 Hz. Estes sinais, são denominados como interferências externas, induzem uma corrente elétrica no circuito. As interferências de 60 Hz produzidas pela rede elétrica ocorrem devido à proximidade do corpo sob medição com o cabeamento da rede elétrica (MORRISON, 2007). O acoplamento do sinal de 60 Hz ocorre de três maneiras:

- a. Através da indução magnética sobre a espira formada pelos cabos eletrodos e tecidos do corpo sob medição;
- b. Através das correntes de deslocamento acopladas aos cabos;
- c. Através da corrente de deslocamento acoplada diretamente ao corpo sob medição.

Para o primeiro caso, a tensão interferente resulta de indução magnética sobre o conjunto de cabos-eletrodos-corpo. As correntes elétricas que circulam pelo barramento de energia dão origem a campos magnéticos variáveis no tempo, que são capazes de induzir tensões. Considerando que o campo magnético nunca é nulo em situação real, então haverá uma tensão induzida nos componentes de aquisição.

Para os demais, as correntes de deslocamento produzidas se devem a capacitância parasita existente entre o corpo e os cabos de energia elétrica. A partir deste fenômeno, surgirá uma tensão diferencial na entrada do amplificador. Desta forma, segundo Winter e Webster (1983a) surgem como metodologia para diminuir o efeito desta interferência nos sistemas críticos, como equipamentos de aquisição de sinais biomédicos, algumas metodologias de proteção, como:

- a. Blindagem de cabos;
- b. Utilização de plano-terra;
- c. Utilização do *Right Leg Drive* (RLD);
- d. Filtros analógicos e digitais.

## <span id="page-34-0"></span>2.5.6 Lâmpadas Fluorescentes

As lâmpadas fluorescentes também são fontes de radiação eletromagnética, provocando ruídos na faixa entre 1kHz a 10 kHz, em forma de picos, e ocorrendo a uma taxa de 100 Hz. Caso o paciente, durante a realização do exame, estiver a distância de no mínimo dois metros de uma lâmpada fluorescente, essa medida pode conter interferências de modo comum (WINTER; WEBSTER, 1983b).

Conforme resultados práticos em Moraes (2013) mostra que o sistema de iluminação com lâmpadas fluorescentes impacta seriamente nos níveis de interferência conduzida em um ambiente hospitalar, logo é necessária a análise de normas vigentes para o projeto das salas cirúrgicas em qualquer hospital.

## <span id="page-34-1"></span>2.5.7 Radiofrequência

O paciente funciona como antena de sinais de radiofrequência, principalmente para sinais cujos comprimentos de onda estejam na ordem de grandeza do comprimento do corpo (CARDOSO, 2010). As ondas de rádio em modulação de amplitude podem ser captadas pelo paciente introduzindo ruídos em modo comum ou diferenciais. O principal problema que pode decorrer da introdução desses ruídos é a ocorrência de *aliasing*<sup>7</sup> capaz de inserir sinais comprometer componentes de frequência nas bandas de interesse.

## <span id="page-34-2"></span>2.5.8 Cargas Eletrostáticas

1

Cargas acumuladas na superfície podem gerar uma diferença de potencial de modo comum, contínua entre o corpo e a terra, e pode danificar o circuito de entrada

 $7$  Fenômeno que cria cópias do espectro de frequência de um sinal.

do sistema por meio de descargas eletrostáticas ou degradar o sinal medido, uma vez que a referência do circuito estaria em um potencial algumas vezes menor. Além disso, devido ao descasamento entre as impedâncias eletrodo-pele, a parcela diferencial desta tensão pode gerar flutuações no sinal de saída, já que sua intensidade pode variar no tempo devido a movimentações do paciente (WINTER; WEBSTER, 1983a).

## <span id="page-35-0"></span>2.5.9 Equipamentos eletrônicos e imperfeições

Os equipamentos eletrônicos utilizados na medicina possuem normas, desenvolvidas por órgãos de segurança, para padronizar os equipamentos, e desta forma, reduzir a quantidade de problemas elétricos, que normalmente podem estar relacionados a ruídos externos, má utilização do equipamento ou erro na manutenção e calibração (NUNES, 2012).

Causas de ruídos elétricos incluem imperfeições nos cabos dos eletrodos, que podem ser quebrados, a limpeza e preparação da aplicação de eletrodos malfeita, movimentação do paciente, proximidade dos equipamentos elétricos defeituosos e linhas de energia, interferência de marca-passo e outros equipamentos. A maioria dos ECG diagnóstico e monitores possuem recursos tecnológicos para eliminar ou reduzir tais interferências. Um circuito analógico projetado para uma PCI que também comporta circuitos digitais de alta velocidade está sujeito a interferências acopladas via capacitâncias e indutâncias parasitas. São várias as fontes de ruídos em PCIs, dentre as quais se podem citar: chaveamentos de nível lógico (principalmente em linhas de clock), microcontroladores e fontes chaveadas.

A placa de circuito impresso é uma das etapas importantes para o funcionamento do sistema de aquisição e processamento de sinais biomédicos, pois diversos problemas são encontrados nesta fase. A suscetibilidade por parte dos circuitos elétricos e eletrônicos a interferências eletromagnéticas - *Electromagnetic Interference* (EMI), conduzidas e irradiadas, geram desde erros em medições até mau funcionamento do projeto (PAUL, 2006).

Para projetar uma placa de circuito impresso, e que ela seja minimamente afetada por EMI, principalmente quando sinais de alta frequência estão presentes, devem-se analisar algumas questões, como a distribuição dos componentes,
camadas e sinais na placa de circuito impresso, contemplando planos de alimentação e terra, esses estudos, além de facilitar o roteamento dos sinais, reduzem as influências entre subsistemas. Além disso, o controle de reflexões, filtragem de ruídos, desacoplamento entre sinais e entre sinais e alimentação, e filtragem da alimentação são algumas das abordagens de projeto amplamente divulgadas na literatura como boas práticas de projeto para a redução de EMI (BROOKS, 2003).

# 2.6 PROCESSAMENTO DIGITAL DE BIOPOTENCIAIS

O desenvolvimento de microprocessadores, conversores A/D e D/A fizeram com que se tornasse vantajoso representar sinais contínuos em um formato digital [ref]. As técnicas que utilizam de processamento digital de sinais vêm ganhando espaço em diversas aplicações como: imagem e vídeo, biomédica e todas as áreas que é possível utilizar um computador digital para processar informações.

#### 2.6.1 Sinais contínuos e discretos

O termo sinal é geralmente aplicado a algo que contenha um dado ou valor, e que pode representar informações de um sistema qualquer. Segundo Proakis (2007), um sinal é definido como uma grandeza física que varia em função do tempo, espaço, ou outra variável qualquer, e é representado matematicamente como função de uma ou mais variáveis (OPPENHEIM; SCHEFER, 1999).

De acordo com Lathi (2007), existem várias classes de sinais, onde se pode falar sobre os sinais analógicos e digitais, contínuos e discretos no tempo. Um sinal é contínuo se ele é definido para todo o tempo t, enquanto um sinal pode ser classificado como discreto se é definido apenas para valores determinados de t. Um sinal é analógico se sua amplitude pode assumir qualquer valor em uma faixa de tempo t, enquanto um sinal pode ser considerado digital se pode assumir apenas alguns valores definidos.

#### 2.6.2 Digitalização

A amostragem consiste em converter o sinal de entrada, em amostras espaçadas igualmente, que podem representar a amplitude de um sinal qualquer, e posteriormente pode ser processada por meio de algoritmos.

A amostragem de um sinal contínuo é uma das principais etapas no processamento digital de sinais, pois nesta fase, se não for feita com cuidado, pode resultar em uma quantização de má qualidade, e assim, na reprodução do sinal amostrado, serão verificadas inconsistências no sinal. Para corrigir e dar embasamentos científicos surgiu o teorema da amostragem, demonstrado por Nyquist, que relata que é só possível fazer uma reconstrução exata de um sinal se a frequência de amostragem for igual ou superior ao dobro da componente de máxima frequência do sinal, mostrada na Equação 20 (OPPENHEIM; SCHAFFER, 1999).

$$
f_s \geq 2f_{MAX} \tag{8}
$$

Onde *f*<sub>s</sub> é a frequência de amostragem e $f_{\textit{MAX}}$  é a frequência máxima do sinal.

Se este teorema não for respeitado, o sinal reconstruído sofrerá de distorção, mais conhecida como *aliasing*. Essa distorção consiste na superposição dos espectros de cada amostra do sinal. A distorção irá aparecer na reprodução do sinal, como uma réplica do sinal original (OPPENHEIM; SCHAFER, 1999).

#### 2.6.3 Introdução aos filtros digitais

Um dos maiores problemas em projetos que trabalham com qualquer tipo de sinais é o ruído que o contamina. O ruído tem origem nos instrumentos utilizados, fatores naturais, além da contaminação eletromagnética e entre outras citadas na seção 2.5 deste trabalho. De acordo com Oppenheim e Schafer (1999), para complementar a etapa de instrumentação de um sistema, também são utilizados filtros digitais, estes usam processadores digitais para executar cálculos numéricos em valores amostrados do sinal de entrada, o sinal analógico deve ser primeiramente digitalizado usando um conversor analógico-digital.

Isto quer dizer que, a cada intervalo de tempo previamente definido é retirada uma amostra do sinal de entrada que vai ser codificada em forma binária e este procedimento é aplicado sucessivamente a cada novo intervalo de tempo. Estes cálculos envolvem multiplicações e somas com constantes de seus termos, os resultados desses cálculos produzidos pelo processador agora representam valores do sinal filtrado e podem ser reconstituídos através de um conversor digital analógico, o qual irá converter o sinal filtrado em um sinal analógico (OPPENHEIM; SCHAFER, 1999).

As vantagens na utilização destes filtros é que sua operação é determinada por um algoritmo armazenado na memória do processador, sendo mais facilmente projetado comparado aos filtros analógicos, sendo os mesmos testados e implementados em um computador ou estação de trabalho (STEVEN, 1999).

### 2.6.4 Filtros FIR

*Finite Impulse Response* (FIR) é uma topologia de filtros digitais, que são caracterizados por uma resposta ao impulso que se torna nula após um tempo finito, por isso o nome FIR. Estes filtros possuem algumas características de serem estáveis, possui memória finita, são estáveis e reposta com fase linear.

Podem ser implementados utilizando convolução de sinais, onde a saída num dado instante de tempo obtém-se atribuindo um peso a um número finito de amostras de entrada anteriores, somando-as, sua função é dada por:

$$
y[n] = \sum_{k=0}^{N-1} a_n x[n-k]
$$
\n(9)

Onde α<sup>n</sup> são os coeficientes do filtro digital.

Filtros FIR são caracterizados por serem simples de dimensionar, possuírem uma grande estabilidade e fornecerem pouca distorção de fase.

Dentro destas características, são destacados alguns filtros, como:

- a. Método do janelamento;
- b. Amostragem em frequência;
- c. Métodos ótimos.

Não há como adquirir uma quantidade infinita de amostras, devido a incapacidade física dos componentes, desta forma, é utilizado a aquisição de forma finita, isto resulta em um truncamento do sinal original, ocasionando na perda de informações. A partir deste problema, surgiram técnicas para aproximar as características espectrais, aplicando o conceito de janelamento. A utilização da técnica desta técnica permite definir a duração do período de observação do sinal,

reduzir a perda espectral e separar sinal de magnitudes distintas e mesmas frequências.

Aplicar esta técnica de janelamento a um sinal no domínio do tempo equivale a convoluir o sinal pela função que representa a janela, desta maneira, o janelamento modifica a forma do sinal tanto no domínio do tempo quanto no da frequência. As técnicas de janelamento existente são:

- a. Retangular;
- b. Hamming;
- c. Kaiser;
- d. Blackman;

### 2.6.5 Filtros IIR

Os filtros IIR são denominados filtros recursivos, onde a saída é dada pela soma pesada, tanto de amostras passadas, como de saídas passadas, e sua função é dada por:

$$
y[n] = \sum_{p=0}^{P} a_p x[n-p] + \sum_{q=0}^{Q} a_q x[n-q]
$$
\n(10)

Onde  $\alpha_p$  e  $\alpha_q$  são os coeficientes do filtro digital.

Filtros IIR possuem algumas vantagens sobre os filtros da topologia FIR, em geral, eles exigem menor capacidade de processamento, e exibindo o mesmo efeito, quando uma aplicação necessita de agilidade de execução, então os filtros IIR são boas ferramentas de trabalho. A desvantagem é que, dependendo do grau do filtro IIR, pode levar o sistema a tornar-se instável. Estes filtros baseiam-se nos polinômios característicos de filtros analógicos, como Butterworth, Tschebyscheff I e II, e Cauer.

#### 2.6.4.1 Invariância ao impulso

O método da invariância ao impulso garante que as amostras coincidam com os valores da função contínua nos instantes amostrados. Essa transformação é limitada em frequência. Apesar de esta transformação facilitar o entendimento da relação entre o sistema contínuo e discreto, sua aplicação é limitada pela restrição de faixa de passagem.

#### 2.6.4.2 Transformada bilinear

O método da transformada bilinear é uma transformação de uma região do plano s para o plano z, onde a região estável do plano s é mapeada na região estável do plano x, que é o círculo de raio unitário. Esta técnica surgiu para otimizar efeitos de *aliasing* encontrados no método da invariância ao impulso, o método consiste um uma transformação algébrica, representada pela Equação 11.

$$
s = \frac{2}{T} \frac{1 - z^{-1}}{1 + z^{-1}}
$$
 (11)

Durante o projeto de filtros IIR pelo método da transformada bilinear, é incorporado o conceito de *warping,* que é a distorção de fase gerada pela transformação, desta forma é necessário no projeto compensar a distorção que ocorre. Essa compensação é dada pela seguinte relação

$$
\omega = \frac{2}{T} \tan(\Omega/2) \tag{12}
$$

Desta forma consegue-se, durante o projeto de um filtro digital pelo método da trandormada bilinear, evitar os efeitos de *aliasing.*

# 2.7 SISTEMA EMBARCADO PARA AQUISIÇÃO DE SINAIS CARDÍACOS

Produtos voltados à área de *healthcare* utilizam de acelerômetros, sensores, cartões SD e módulo GPRS e *Bluetooth* para aquisição, comunicação e monitoramento de parâmetros fisiológicos (PORTER; THEISBER, 2006), (SILVA *et al*., 2014), isso faz com que um microcontrolador ou sistema embarcado seja associado a estes produtos. Este tipo de sistema é utilizado para realização de tarefas bem específicas, pois um de seus propósitos é diminuir o tamanho e custo da aplicação garantindo o funcionamento para qual foi desenvolvido (GANSSLE, 2012).

#### 2.7.1 Sistema microcontrolado

Para o projeto do sistema embarcado é necessário um hardware para realizar o processamento digital dos dados e também o armazenamento em um cartão SD, para tal tarefa foi utilizado o EK-TM4C1294XL, da Texas Instruments. Este microcontrolador possui um processador ARM Cortex-M4, destinado a aplicações voltadas à IoT. O desempenho robusto deste microcontrolador e os diversos periféricos associados ao kit fazem com que ele tenha aplicações em várias linhas de trabalho (TEXAS, 2015).

#### 2.7.2 Sistema operacional de tempo real

Um sistema operacional de tempo real, ou mais comumente chamado de RTOS<sup>8</sup>, é uma aplicação que gerencia os recursos de determinado dispositivo, como tarefas, memórias e periféricos, de maneira temporal e com tempo de resposta prédefinido, para garantir o cumprimento das tarefas (LI, 2003).

O FreeRTOS<sup>9</sup> é um sistema operacional de tempo real *open source<sup>10</sup>*, simples e portável. Possui suporte para diversas arquiteturas de processadores, por possuir um kernel com instruções básicas e enxutas, tornando-o um sistema operacional executável em processadores com recursos limitados (BARRY, 2009).

### 2.7.3 Datalogger

1

D*atalogger* é um dispositivo que coleta dados de outros equipamentos, como sensores e armazena-os em algum tipo de memória, com o intuito de analisar os dados de forma a serem adquiridos.

A camada que faz interface entre um circuito de aquisição e o cartão SD é a FatFs, que é responsável pelo gerenciamento e organização do acesso ao dispositivo de armazenamento. Este módulo é independente de hardware e faz a interface entre o cartão SD e o barramento SPI<sup>11</sup> (CHAN, 2016). Este módulo é *open source*, e tem como objetivo ser inerente à arquitetura de sistemas embarcados,

<sup>&</sup>lt;sup>8</sup> RTOS é a abreviação de Real Time Operational System

<sup>&</sup>lt;sup>9</sup> FreeRTOS é a abreviação de Free Real Time Operational System.

<sup>&</sup>lt;sup>10</sup> Plataforma livre para disponibilização de código-fonte.

<sup>11</sup> Serial Peripheral Interface é um protocolo de comunicação síncrono.

além de possuir atualizações constantes e ser escrito no formato ANSI  $C^{12}$  (CHAN, 2016).

<sup>1</sup>  $12$  ANSI C é um padrão de desenvolvimento para a linguagem C.

# **3 MATERIAIS E MÉTODOS**

A ênfase deste capítulo está em apresentar a proposta de projeto para o desenvolvimento do protótipo de um sistema de aquisição e processamento digital de sinais cardíacos, utilizando eletrodos sobre a superfície corporal. Também sendo abordada a forma com que será obtido cada etapa de funcionamento do sistema proposto.

### 3.1 METODOLOGIA

Para o desenvolvimento do projeto, inicialmente é importante a compreensão do funcionamento do protótipo, de maneira geral, e em alto nível, na Figura 17 há um diagrama de como será dividido o seu funcionamento.

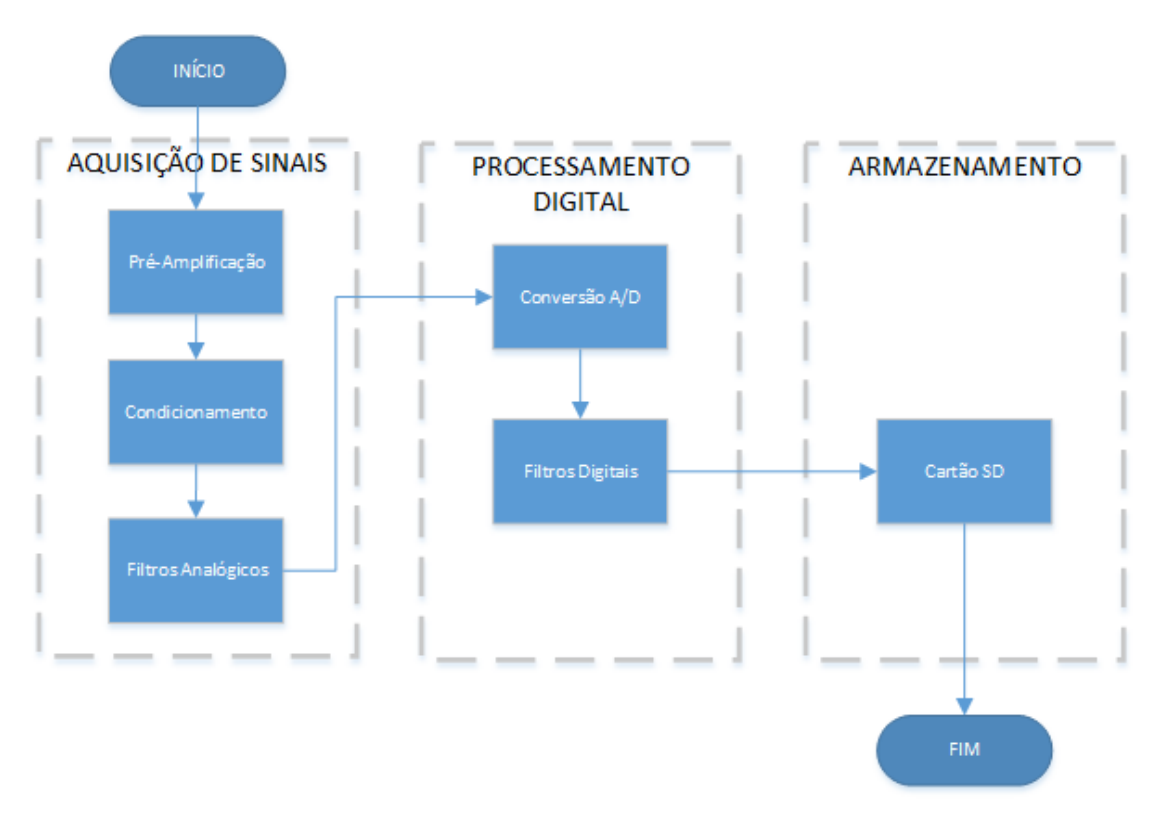

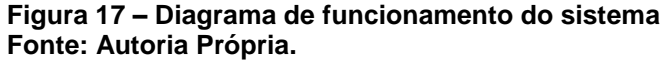

Cada etapa, apresentada na Figura 17, é formada por diferentes processos e operações, que compõem o funcionamento do protótipo de aquisição de sinais cardíacos. Na etapa de aquisição, o sinal cardíaco será capturado através do método não-invasivo, utilizando eletrodos adesivos e enviando o sinal a um circuito de condicionamento, composto por amplificadores operacionais e demais componentes.

A pré-amplificação e condicionamento faz parte do processamento analógico do sinal cardíaco, sendo a parte responsável por amplificar o sinal proveniente dos transdutores, para que possam ser observados, tratados e analisados posteriormente. Os sinais de eletrocardiograma possuem amplitudes na ordem de 1 a 5 mV, fazendo com que seja necessário o uso de amplificadores de instrumentação para amplificar o sinal e ser enviado para um filtro *anti-aliasing*, que tem como funcionalidade remover frequências indesejáveis chamadas de *alias*, que podem comprometer a reconstrução do sinal analógico, após isso, o sinal é enviado ao conversor A/D. Filtros EMI são utilizados no circuito de condicionamento para evitar o efeito causados por interferências eletromagnéticas. A Figura 18 explica de melhor forma como é feito o condicionamento do potencial cardíaco.

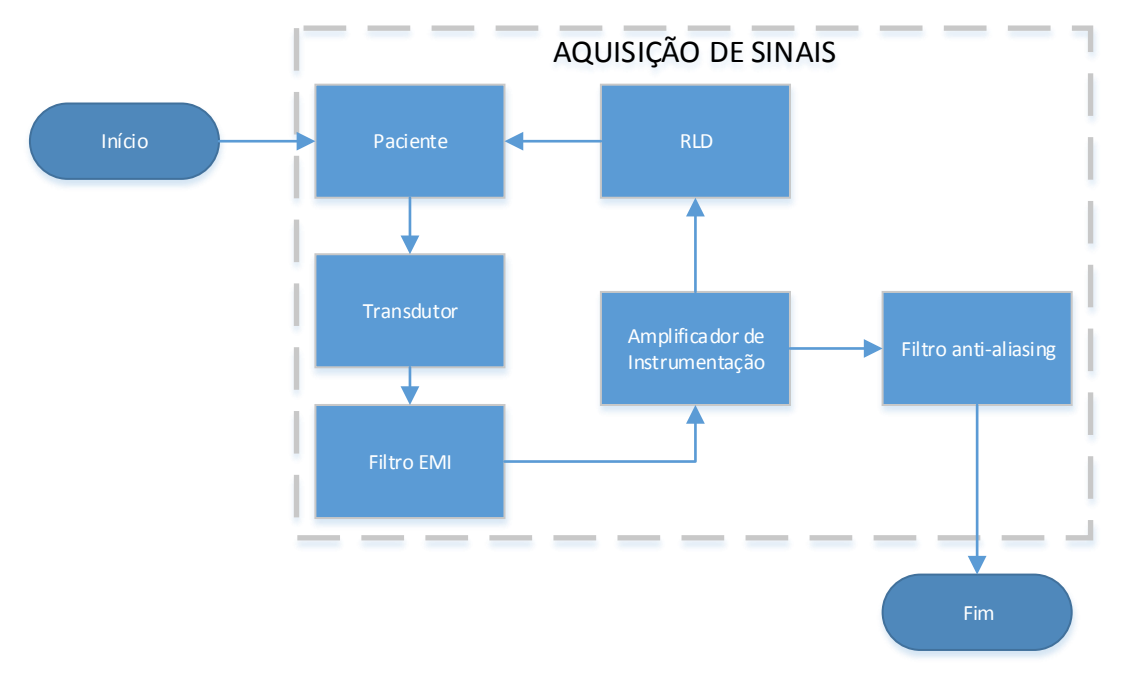

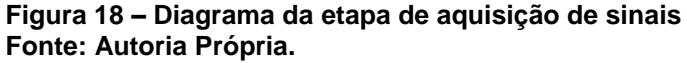

Após condicionar o sinal de eletrocardiograma, como próxima etapa ocorre a digitalização e processamento digital do sinal, o sinal enviado ao conversor A/D torna-se um sinal digital e desta forma, pode ser analisado e filtrado, por meio da utilização de filtros digitais, que são operações matemáticas efetuadas pelo

microcontrolador. Como o nome diz, ele filtra o sinal, removendo componentes indesejáveis, respeitando as frequências do sinal de eletrocardiograma, que possui faixa de frequência bem definida. A Figura 19 explica de melhor forma como é feito o condicionamento digital do potencial cardíaco.

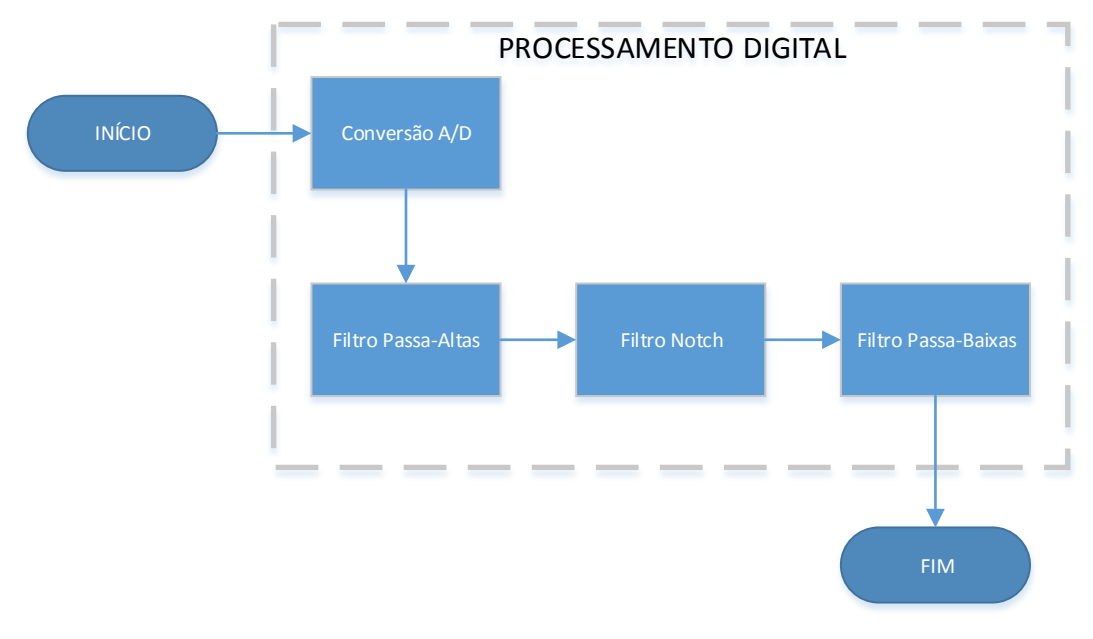

**Figura 19 – Diagrama de funcionamento da etapa de processamento digital Fonte: Autoria Própria.**

Este dado, depois de filtrado, será armazenado em um cartão de memória, como forma de registrar a atividade cardíaca do paciente durante determinado tempo, com a informação contida no cartão de memória, pode-se por meio da utilização de um *software* auxiliar, como o Matlab, reproduzir o sinal filtrado. O diagrama que representa esta etapa está representado na figura 20.

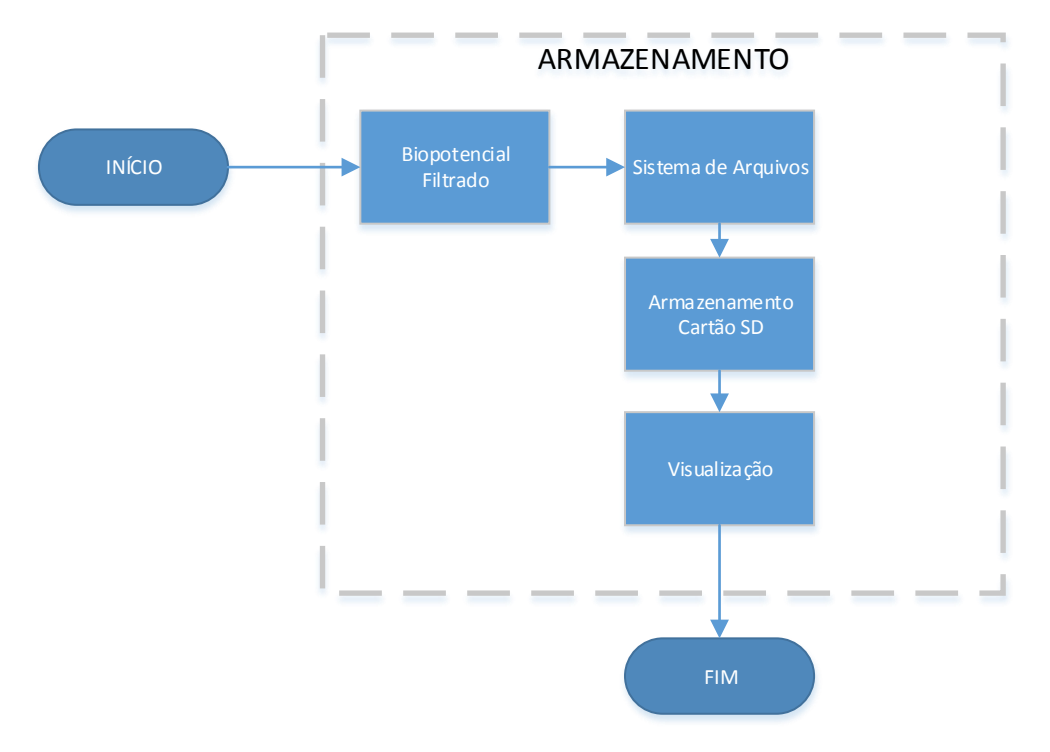

**Figura 20 – Diagrama de funcionamento da etapa de armazenamento Fonte: Autoria Própria.**

### **4 RESULTADOS**

Este capítulo tem como objetivo mostrar os resultados obtidos com o desenvolvimento de cada etapa do protótipo de instrumentação biomédica, capaz de realizar a aquisição e processamento de sinais cardíacos de aquisição de sinais cardíacos. Ele será dividido em seções, para facilitar o entendimento e análise de cada etapa do trabalho.

### 4.1 CONDICIONAMENTO ANALÓGICO

Esta subseção tem como finalidade, abordar o condicionamento analógico do sistema de aquisição de potenciais cardíacos, onde tiveram mais de um projeto e cada um destes terá uma seção explicando seu desenvolvimento.

# 4.1.1 Projeto v1

Como resultado do condicionamento analógico, foi desenvolvida uma placa de aquisição de potenciais cardíacos, onde ela faz o condicionamento do sinal, que é captado pelo eletrodo adesivo, foi escolhido este tipo de eletrodo pela fácil adaptação ao corpo. O projeto de uma placa de circuito impresso é necessário para reduzir efeitos como mau contato, entre outros.

Para evitar ruídos de alta frequência e contra interferências eletromagnéticas vistas em Northrop (2005), é necessária a utilização de filtros EMI. Segundo Texas Instruments (2015), o filtro EMI possui o design, mostrado na Figura 21.

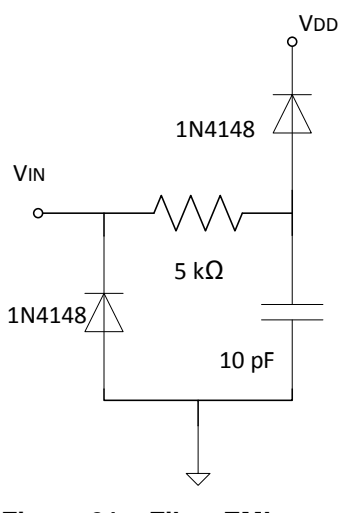

**Figura 21 – Filtro EMI Fonte: Autoria Própria.**

Conforme Oppenheim e Schaffer (1999), a conversão analógico-digital está sujeita ao fenômeno de *alias* fazendo necessária a utilização de um filtro, denominado *anti-aliasing*, que tem a função de limitar a frequência do sinal que é enviado ao conversor AD. Como o princípio do filtro é limitar a frequência do sinal, então é utilizado um filtro passa-baixas, desta forma, foram levantadas as especificações de projeto para o filtro, que possui:

- Frequência de corte fixada em 150 Hz;
- $\bullet$  Ordem N = 2;
- Polinômio de aproximação: Butterworth.

A partir das especificações do filtro, utilizando metodologias de filtros analógicos, chegou-se ao seguinte projeto do filtro *anti-aliasing.*

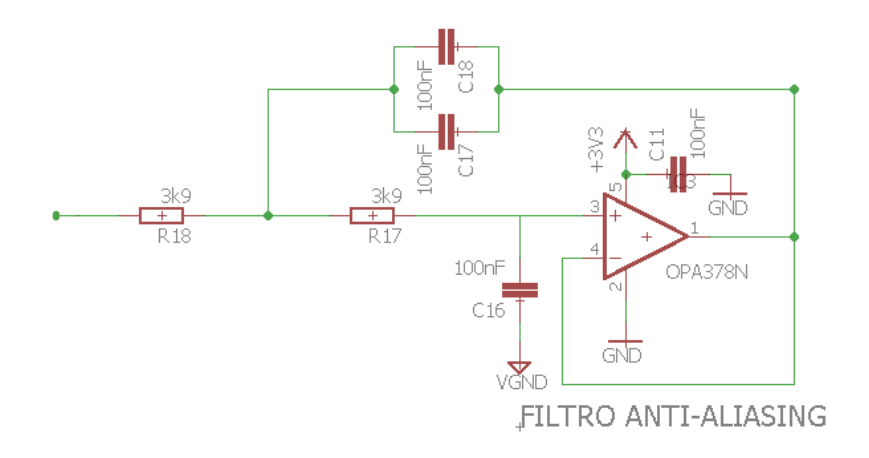

**Figura 22 – Filtro anti-aliasing Fonte: Autoria Própria.**

Com a inserção deste filtro no projeto, pode-se limitar a frequência do sinal analógico que é enviado ao conversor AD, evitando problemas de *aliasing* na reconstrução do sinal adquirido.

O foco principal do circuito de aquisição e condicionamento do biopotencial está na medição, e por isso será utilizado amplificadores de instrumentação, que em Northrop (2005), mostra as vantagens dele comparados a outros sistemas de medição. Como o sinal de ECG varia de 1 mV a 5 mV, então como parâmetro de projeto, foi fixado o ganho em G = 500. É necessária uma grande atenuação a ruídos de modo comum, pois o sinal de ECG possui amplitude na ordem de miliVolt, assim sendo, é necessário um CMRR > 100 dB. Além destas características básicas, há requisitos com *drift* e *offset*, desta forma, chegou-se à conclusão de que o INA326, da Texas Instruments é o amplificador certo para nosso projeto.

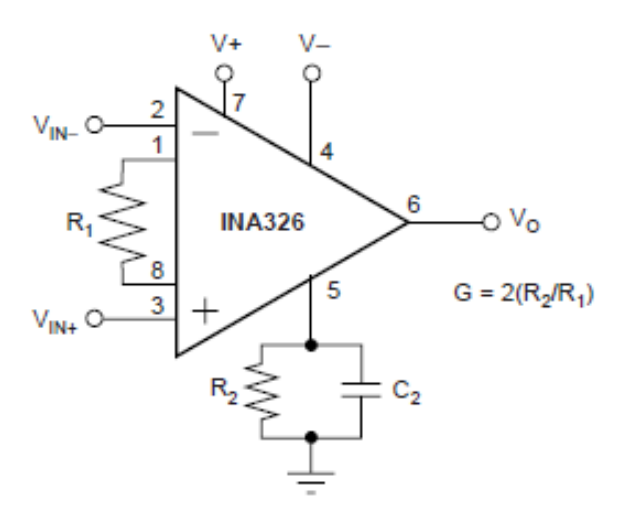

**Figura 23 – Diagrama do amplificador de instrumentação Fonte: Autoria Própria.**

De acordo com Texas Instruments (2015), o ganho deste amplificador é dado por:

$$
G = 2\frac{R_2}{R_1} \tag{13}
$$

Assim, para ter o ganho projetado anteriormente, é necessário que  $R_1$  e  $R_2$ sejam respectivamente 500 kΩ e 2 kΩ. Visto que o sinal de ECG possui diferença de potencial com amplitudes negativas, então é necessário fazer um deslocamento em amplitude, pois o microcontrolador não aceita valores de tensão negativa nas portas de entrada. Desta forma é necessário um circuito que faça este deslocamento, para isso é utilizado o GND VIRTUAL, este circuito é composto por um buffer e um divisor de tensão.

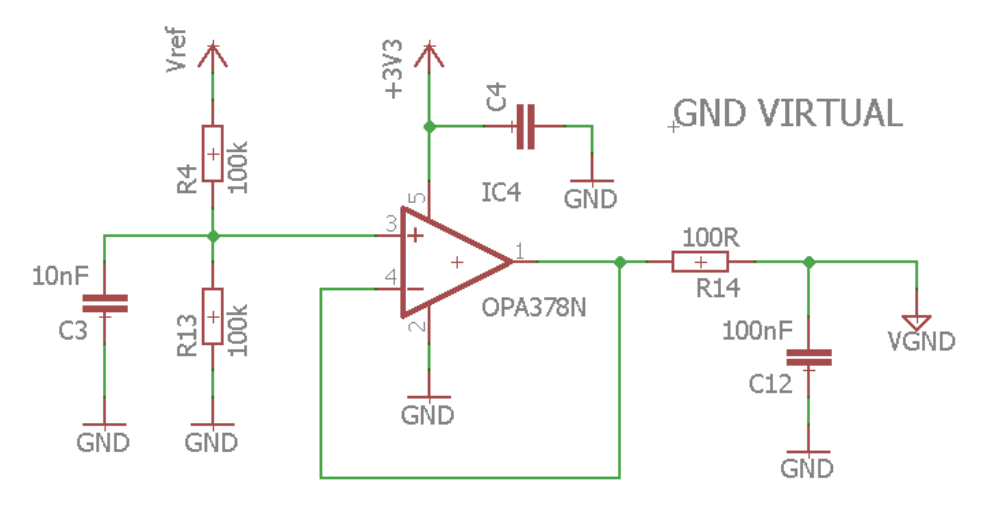

**Figura 24 – Representação do GND VIRTUAL Fonte: Autoria Própria.**

Desta forma foi finalizado o projeto do circuito de aquisição de sinais cardíacos, que pode ser verificado de forma completo no APÊNDICE A deste documento. Após desenvolver o esquemático do circuito, foi feito o roteamento da placa, e após isso utilizar a prototipadora disponibilizada na sala de apoio do departamento de elétrica para confecção da placa, esta etapa pode ser visualizada de forma completa no APÊNDICE D deste documento.

Os resultados deste projeto não foram considerados aceitáveis, então como a próxima etapa é retornar ao estudo de circuitos para aquisição, onde será realizado um novo projeto, chamado de v2 e será descrito nesta monografia.

4.1.2 Projeto v2

O projeto v2 diferencia-se do v1 em algumas partes, como:

- Modulo de alimentação dos amplificadores operacionais;
- Valores de parametrização do RLD;
- Ganho do amplificador operacional;
- Inserção de um filtro passa-altas e passa-baixas.

Desta forma foi finalizado o projeto do circuito de aquisição de sinais cardíacos, que pode ser verificado de forma completo no APÊNDICE B e E deste documento. Após desenvolver o esquemático do circuito, foi feito o roteamento da placa, e após isso utilizar a prototipadora disponibilizada na sala de apoio do departamento de elétrica para confecção da placa.

Os resultados deste projeto não foram considerados aceitáveis, então como a próxima etapa é retornar ao estudo de circuitos para aquisição, onde será realizado um novo projeto, chamado de v3 e será descrito nesta monografia.

4.1.3 Projeto v3

O terceiro e último projeto do circuito de instrumentação abordado será um circuito comercial que utiliza o CI AD8232, que possui grande parte da instrumentação encapsulada, o que facilita o processo de aquisição.

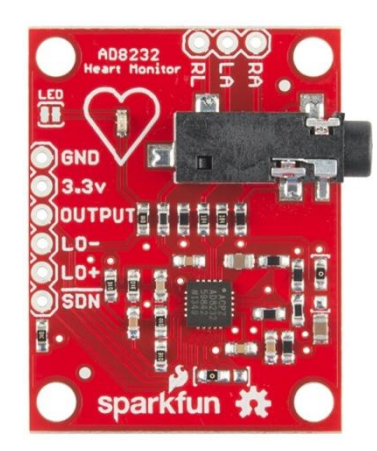

**Figura 25 – Circuito de instrumentação utilizando AD8232 Fonte: Sparkfun.**

O esquemático do projeto está identificado no Apêndice C e F, onde são destacados seus componentes e conexões. Este circuito, desenvolvido pela Sparkfun, tem como funcionalidade, promover o ensino de eletrônica, com ênfase na aquisição de biopotenciais a um preço acessível para acadêmicos (SPARKFUN, 2016).

O AD8232 é um módulo de aquisição de sinais ECG, onde tem como características extrair, amplificar e filtrar o biopotencial para ser utilizado conforme a necessidade do cliente. Este CI contém 1 (um) amplificador de instrumentação, com ganho fixo em 10, além de 3 (três) amplificadores operacionais, onde cada um tem uma função: filtro analógico, RLD e buffer de referência.

Neste módulo são implementados dois filtros: passa-altas e passa-baixas. O

filtro passa-altas tem como características possuir 2 (dois) polos, ou seja, de segunda ordem, com frequência de corte configurada em 40 Hz, dada pela equação

$$
f = \frac{1}{2\pi RC} \tag{14}
$$

O filtro passa-baixas tem como características ser de primeira ordem, com frequência de corte configurada em 40 Hz, dada pela equação 14.

O RLD neste circuito é implementado com um integrador, com capacitor de 1 nF, resistor de 150 kΩ e um resistor conectado ao eletrodo com valor de 330 kΩ para limitar a corrente.

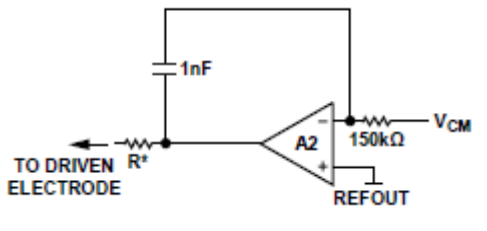

**Figura 26 – RLD do módulo AD8232 Fonte: Analog devices.**

A partir deste módulo de aquisição, conseguiu-se adquirir o sinais de ECG desejado, utilizado a derivação de 3 (três) pontos.

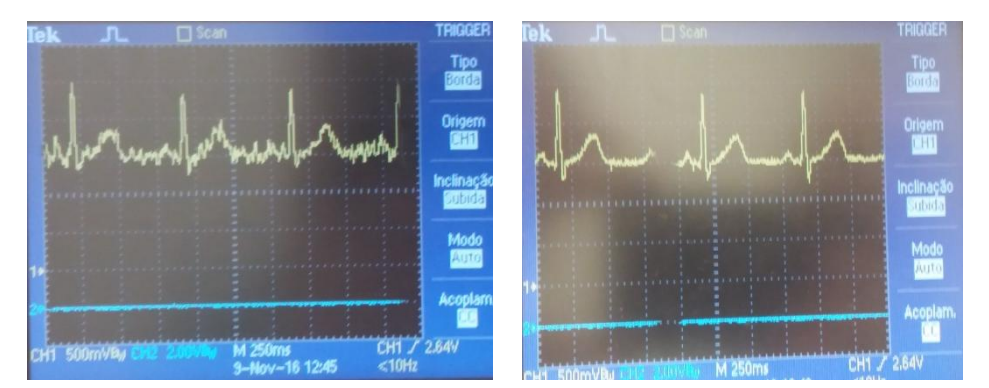

**Figura 27(a) e 27(b) – Aquisição de ECG a partir do módulo AD8232 Fonte: Autoria Própria.**

Após analisar os resultados obtidos por este último módulo, pode-se dar início a etapa de processamento digital e armazenamento, visto que a Figuras 27(a) e 27(b) mostram que o sinal obtido é condizente comparado a um ECG teórico,

descrito na fundamentação teórica deste documento.

### 4.2 PROCESSAMENTO DIGITAL

Após o condicionamento analógico, feito pelo circuito de aquisição de sinais, foram feitos os projetos dos filtros digitais, onde estes irão processar os dados digitalizados pelo conversor AD. Comparando as topologias existentes, pode-se destacar a opção do método IIR:

- Os filtros possuem ordem menor;
- Necessidade de armazenamento é menor;

Desta forma, serão projetados 3 (três) filtros digitais (passa-altas, *notch* e passa-baixas), com o foco de limitar o sinal ECG adquirido.

#### 4.2.1 Filtro passa-baixas

O projeto do filtro passa-baixas seguiu conforme o desenvolvimento feito em Oppenheim e Schafer (1999), desta forma, a partir das especificações do sinal de ECG, que são:

- $F<sub>PASS</sub> = 150 Hz;$
- $F_{STOP} = 500 Hz;$
- $A<sub>PASS</sub> = 1 dB;$
- $A_{STOP} = 60$  dB.

A primeira etapa de projeto é modelar as especificações do filtro analógico e assim calcular o *pre-warping*, desta forma, consegue-se chegar ao modelo de um filtro analógico, utilizando Ω<sub>C =</sub> 0, 2076 rad/s referente ao *pre-warping*.

$$
H(s) = \frac{1,696 \cdot 10^{-5}}{s^7 + 0,9357s^6 + 0,4378s^5 + 0,1317s^4 + 0,0272s^3 + 0,0039s^2 + 0,0003s^1 + 1,696 \cdot 10^{-5} s^0}
$$
\n(15)

A partir da função de transferência do filtro analógico, pode-se obter a partir da transformada bilinear Oppenheim e Schafer (1999), o filtro digital e por fim, sua representação em equações de diferenças utilizando a Transformada Z Inversa.

Aplicando a transformada bilinear, descrita em (4) e (8), que é o mapeamento do semipleno esquerdo do plano s para o interior da região estável do plano z, é possível obter a função de transferência H(z).

Após obter a função de transferência do filtro digital H(z), é necessário aplicar a equação de diferenças para ser possível a aplicação dele em um *script* a ser inserido no Tiva TM4C1294.

$$
y[n] = 6,068 y[n-1] + 15,83 y[n-2] + 23,03 y[n-3] - 20,10 y[n-4]
$$
  
+10,62 y[n-5] - 3,116 y[n-6] + 0,3928 y[n-7] + 8,306 \* 10<sup>-8</sup> x[n] +  
5,814 \* 10<sup>-7</sup> x[n-1] + 1,744 \* 10<sup>-6</sup> x[n-2] + 2,907 \* 10<sup>-6</sup> x[n-3] +  
2,907 \* 10<sup>-6</sup> x[n-4] + 1,744 \* 10<sup>-6</sup> x[n-5] + 5,814 \* 10<sup>-7</sup> x[n-6] + 8,306 \* 10<sup>-8</sup> x[n-7]

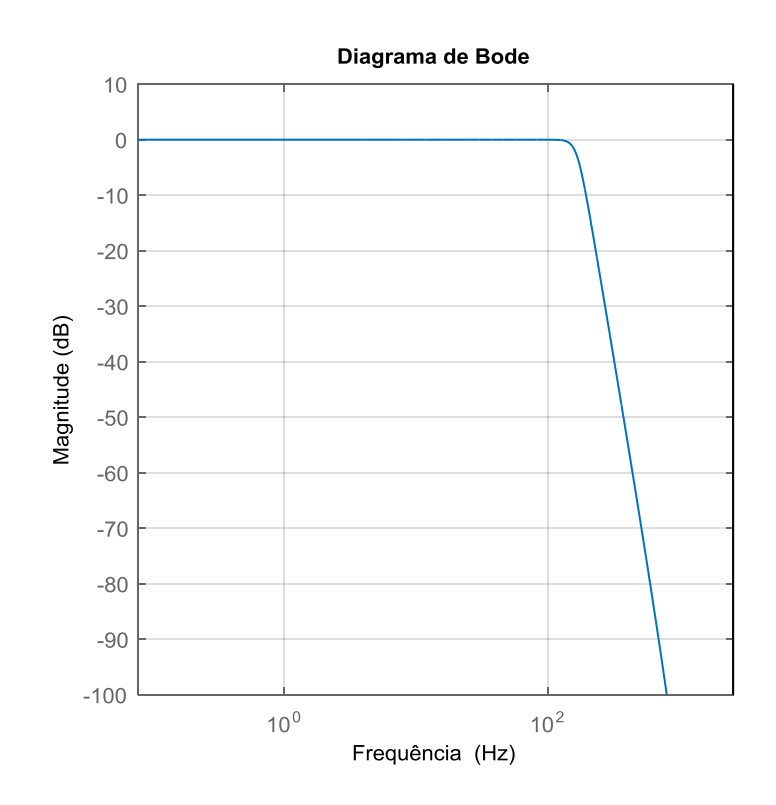

**Figura 28 – Diagrama de Bode para o filtro digital passa baixas Fonte: Autoria Própria.**

# 4.2.2 Filtro Rejeita faixa

Conforme Laguna, Sonrmo (2012), o filtro *notch* possui polos no círculo unitário, sendo descrito pela seguinte função.

$$
H(z) = \frac{1 - 2\cos(\omega_0)z^{-1} + z^{-2}}{1 - 2r\cos(\omega_0)z^{-1} + r^2 z^{-2}}
$$
(17)

Nesta aplicação, a frequência a ser rejeitada é de 60 Hz, advinda da rede elétrica (PALLÀS-ARENY; WEBSTER, 2001) sendo a especificação para o projeto do filtro *notch*. Aplicando os valores de projeto na equação, tem-se que:

$$
H(z) = \frac{1 - 1,9943z^{-1} + z^{-2}}{1 - 1,9923z^{-1} + 0,9980z^{-2}}
$$
(18)

Pode-se verificar a posição dos polos conforme a Figura 29, que mostra o posicionamento e que conforme Oppenheim e Schafer (1999) torna o filtro estável, pois estão dentro do círculo unitário.

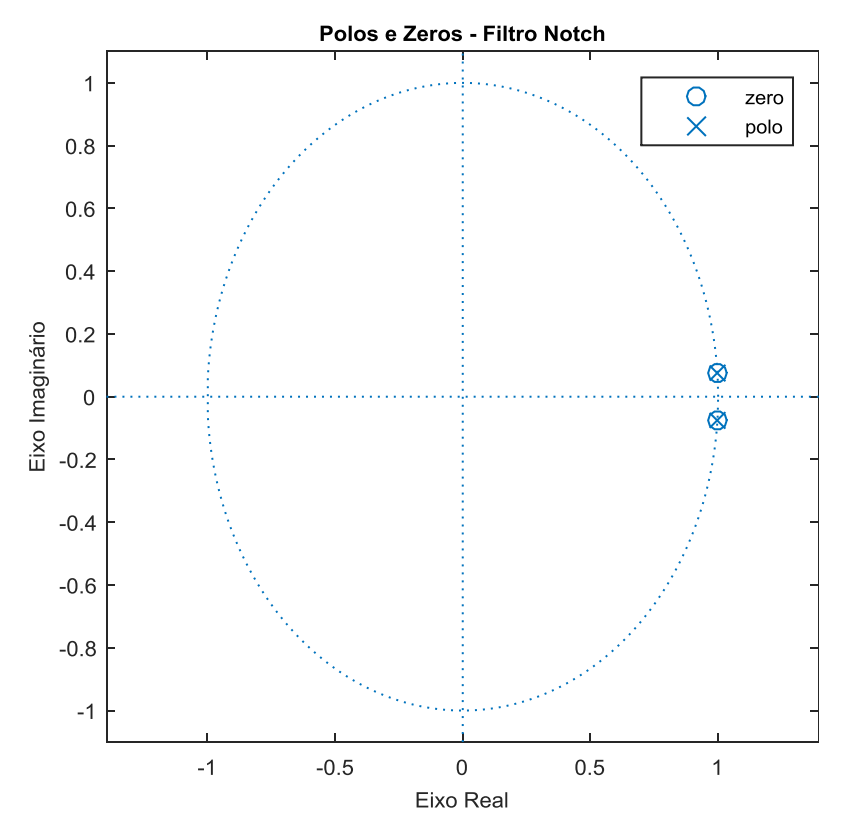

**Figura 29 – Diagrama de polos e zeros do filtro Fonte: Autoria Própria.**

Obtendo a função de transferência em função da variável complexa z, podese, a partir da Transformada Z Inversa, obter a equação de diferenças e por fim, aplicá-la junto ao microcontrolador.

$$
y[n] = 1,9923y[n-1] - 0,998y[n-2] + x[n] - 1,9923x[n-1] + x[n-2]
$$
\n(19)

Para comprovar o funcionamento do filtro, foram gerados diagramas de bode, vistos nas Figuras 30(a) e 30(b), onde se pode verificar o funcionamento do filtro na frequência de rejeição e em uma frequência qualquer.

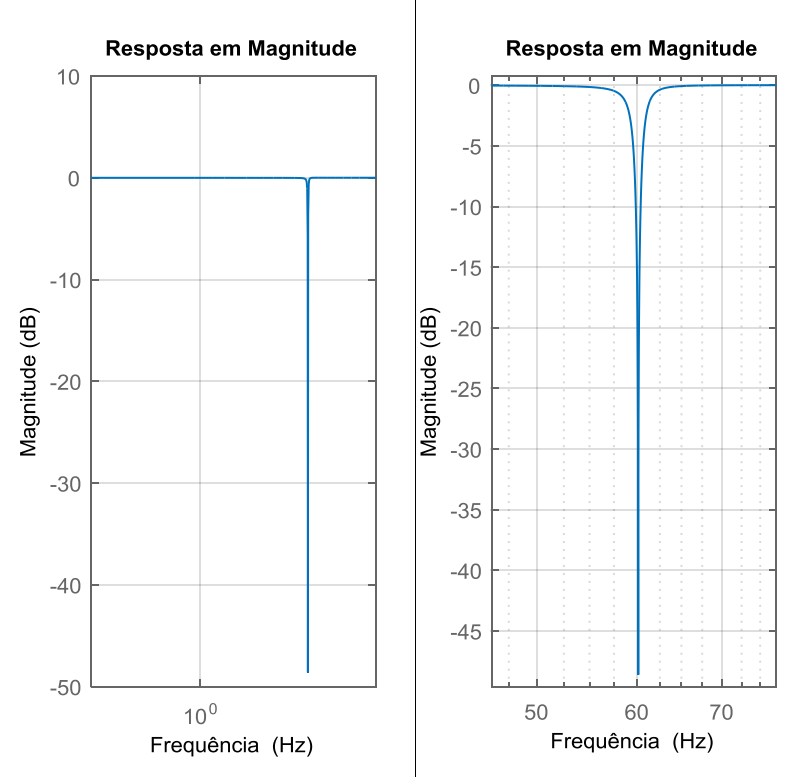

**Figura 30(a) e 30(b) – Diagrama de bode do filtro Fonte: Autoria Própria.**

#### 4.2.3 Filtro passa-altas

O projeto do filtro passa-altas seguiu conforme o desenvolvimento feito para o filtro passa-baixas visto em Oppenheim e Schafer (1999), desta forma, a partir das especificações do sinal de ECG, que são:

- $F<sub>STOP</sub> = 0.5 Hz;$
- $A<sub>PASS</sub> = 1 dB$ ;
- $A<sub>STOP</sub> = 40 dB$ .

A partir das especificações, chegou-se a seguinte função de transferência no domínio z:

$$
\frac{Y(z)}{X(z)} = \frac{0.9969z^2 - 0.9969z}{z^2 - 0.9937z}
$$
 (20)

A partir da Equação 20, após utilizar a equação de diferenças, pode-se obter a seguinte expressão:

$$
y[n] = 0.9969x[n] - 0.9969x[n-1] + 0.9937y[n-1]
$$
\n(21)

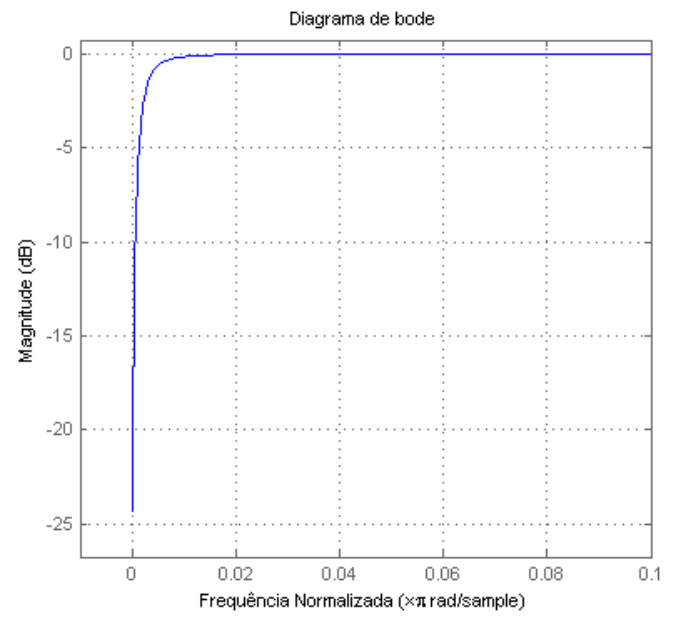

**Figura 31 – Diagrama de Bode para o filtro digital passa altas Fonte: Autoria Própria.**

Utilizando das equações dos filtros, podem-se aplicar nas rotinas do microcontrolador, por meio de uma tarefa, que faz a convolução da expressão digital do filtro y[n] com o valor adquirido pelo conversor A/D do sistema.

# 4.3 DESENVOLVIMENTO DO FIRMWARE

Para desenvolver o firmware do sistema de aquisição e armazenamento de biopotenciais, primeiramente foi configurado o FreeRTOS para o hardware TM4C1294. Após ser configurado, pode-se verificar o sistema funcionando com tarefas genéricas. Depois de fazer o port do freeRTOS para o sistema, foram configurados os periféricos para que o sistema de aquisição funcionasse de maneira específica. Por fim foi adicionado ao projeto o sistema FatFs, para fazer a interface entre o sistema de aquisição e o dispositivo de memória.

No nível de tarefas e RTOS, foram desenvolvidas as seguintes tarefas para o sistema:

- Debounce();
- ReceiveElementFromQueue();
- FiltroIIR();
- GravaDadosSD().

Onde a tarefa Debounce() era responsável por acionar o sistema de aquisição, por meio de push-button do próprio kit TM4C1294. A tarefa ReceibeElementFromQueue() foi responsável por armazenar os dados que eram adquiridos da *Queue* do RTOS e montar blocos de 512 bytes para serem gravados no cartão SD.

A tarefa FiltroIIR() tem como funcionalidade convoluir o sinal adquirido do conversor A/D com os filtros digitais. Por último, a tarefa GravaDadosSD(), que escreve os blocos já montados pela tarefa ReceiveElementFromQueue(), além de manipular o cartão SD.

# 4.4 VISUALIZAÇÃO

Como forma de mostrar o funcionamento do sistema após a aquisição dos dados, então foi feito um *script* no software Matlab para fazer a leitura dos dados armazenados no cartão SD e desta forma, destacado nas Figuras 32(a) e 32(b), visualizar a aquisição dos dados pelo *datalogger*

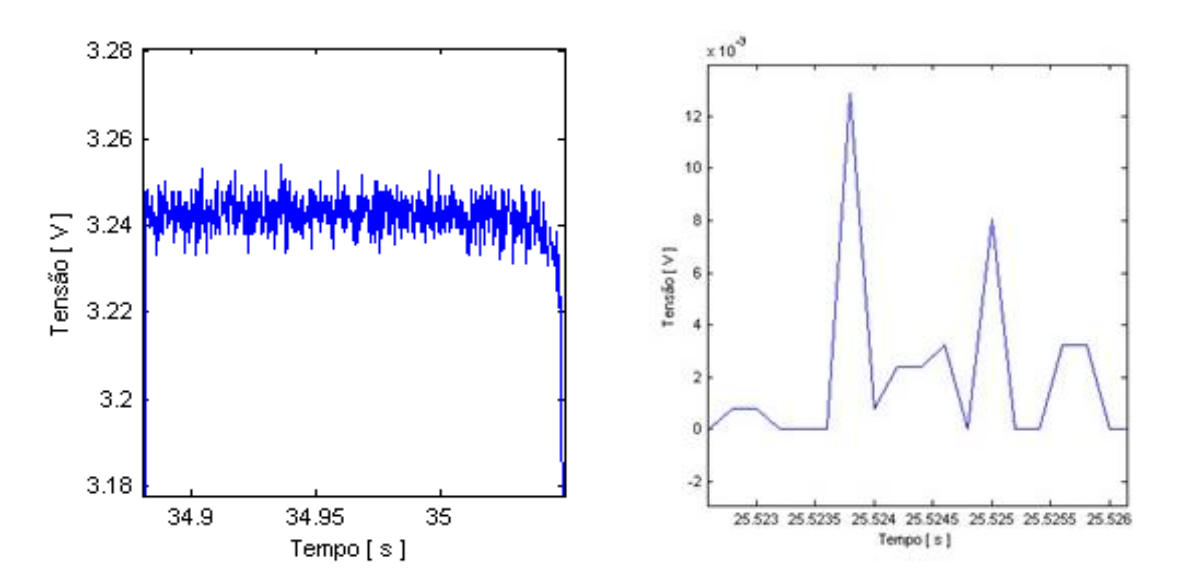

**Figura 32(a) e 32(b) – Visualização dos dados obtidos Fonte: Autoria Própria.**

Na Figura 32(a) pode-se perceber que como a frequência de amostragem é de 5 kHz, então a cada pequeno curto de tempo é armazenado vários ciclos do sinal de eletrocardiograma, que tem frequência de 100 Hz (PRUTCHI; NORRIS, 2005). Utilizando a ferramenta de *zoom* pode-se destacar o sinal de forma coerente, vista na Figura 32(b). Finalizando o processo de aquisição e armazenamento, é comparado o sinal teórico com o adquirido na Figura 33.

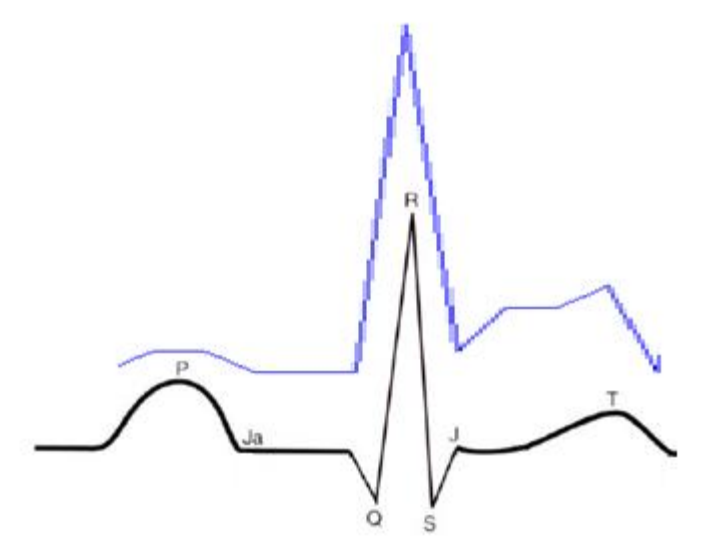

**Figura 33 – Comparação do sinal obtido com o sinal teórico Fonte: Autoria Própria.**

Conforme visto na Figura 33, podem-se identificar semelhanças entre o sinal de eletrocardiograma teórico, visto em Moffa (2001) com o adquirido pelo sistema de aquisição.

# 4.5 DISCUSSÃO

Conforme citado em Pallàs-Areny e Webster (2001), diversas fontes de ruídos podem ocasional o mau funcionamento do sistema de aquisição de biopotenciais, que são sinais de pequena amplitude de tensão. Por outro lado, foi de grande experiência ter participado do processo de desenvolvimento do sistema de aquisição e também dos testes, pois assim foram verificados na prática todos os tipos de efeitos externos descritos em Moraes (2012) e Paul (1992), que podem prejudicar os sistemas de aquisição.

Os fatores citados fizeram com que o presente trabalho tivesse seu cronograma totalmente alterado, pois no plano inicial, foi considerada uma etapa de projeto e testes, sendo que o projeto real teve três projetos de aquisição e testes, isto acabou comprometendo alguns tópicos do trabalho, como a execução dos filtros digitais no dispositivo embarcado. Os principais fatores associados aos problemas foram:

a. Dificuldade do trabalho, onde poderia ter escolhido uma área específica e ter desenvolvido algo mais produtivo;

b. Integração de três áreas distintas do curso, onde foi gasto muito tempo com estudo e não com o projeto em si;

c. Dificuldade com ruídos e mau funcionamento dos equipamentos projetados, onde foi necessário três versões de projeto para obter um resultado decente;

d. Dificuldades com o estágio durante o semestre, onde viagens para entrevistas acabaram dificultando o desenvolvimento do trabalho.

Este trabalho foi imaginado durante o sexto período do curso de Engenharia de Computação, onde durante a disciplina de microcontrolados pode-se realizar o processo de reprodução de sinais ECG, conforme o avançar dos semestres, pode-se destacar as seguintes disciplinas relevantes para o desenvolvimento do projeto:

a. Instrumentação eletroeletrônica, estudar os conceitos de aquisição e instrumentação de sinais, além dos efeitos de ruídos e demais efeitos externos aos circuitos analógicos.

b. Processamento de sinais, estudar fenômenos associados à

digitalização de sinais, filtros digitais e aquisição de sinais.

c. Sistemas embarcados, responsável por aprofundar conceitos vistos na disciplina de microcontrolados e introduzir conceitos de RTOS.

d. Instrumentação e medição de biopotenciais, responsável por identificar o que é um biopotencial, como pode ser medido e quais informações podem ser obtidas com ele, que é a base de todo o raciocínio do trabalho proposto. Foi ministrado para o mestrado em Engenharia Elétrica (PPGEE) da UTFPR, em Pato Branco, com carga horária de 1 (uma) semana, de forma integral e conduzida pelo professor Paulo José Abatti.

Concluindo a discussão, pode-se verificar que conforme as tecnologias vão sendo introduzidas, menor será o desconforto do paciente para aquisição de sinais cardíacos, pois os sistemas de aquisição possuíam menos de 15 cm<sup>2</sup>. Em conjunto com a disciplina de empreendedorismo, foi realizada uma pesquisa de mercado, no qual o produto era tinha conceitos deste trabalho, sendo constatado que grande parte do público que pratica atividades físicas desejam possuir um aparelho que faça a aquisição de sinais ECG e ajudar no acompanhamento médico, visto que hoje em dia, a maioria das pessoas estão buscando maiores informações sobre saúde e condicionamento físico, o que mostra a importância deste estudo e do desenvolvimento de tecnologias para este setor.

# **5 CONCLUSÃO**

Este trabalho de conclusão de curso consiste em projetar e construir um circuito de instrumentação e processamento digital de potenciais cardíacos, onde se tem um circuito externo que faz a aquisição e pré-amplificação do sinal, um microcontrolador que será responsável pelo processamento digital, além de armazená-lo em um cartão de memória, trabalhando desta forma como um *datalogger*.

As vantagens deste trabalho é o desenvolvimento de um protótipo que utiliza das técnicas de processamento digital para filtrar o sinal adquirido pelo circuito de aquisição e pré-amplificação, trabalhando em tempo real, o que não acontece em outros trabalhos, onde o processamento digital é realizado após a aquisição dos potenciais cardíacos. Uma das vantagens de utilizar técnicas de processamento digital é a compactação do protótipo, pois os cálculos são feitos pelo processador, retirando o que era feito por filtros ativos, isso é uma vantagem para o desenvolvimento de um produto que pode ser comercializado.

Embora já existam alguns modelos de dispositivos que façam a aquisição e armazenamento dos potenciais cardíacos, poucos se tornam produtos, permanecendo apenas como projeto de pesquisa, olhando a evolução dos processadores, a inclusão do processamento digital nestes dispositivos torna-se uma grande oportunidade. As desvantagens estão relacionadas ao processo de aquisição, sendo necessária a utilização de eletrodos adesivos e que a pessoa esteja se movimentando.

Como perspectiva de trabalhos futuros, podem-se incluir os seguintes temas, aperfeiçoando os resultados já adquiridos neste trabalho:

 Desenvolvimento de um dispositivo único que faça a aquisição, processamento digital e armazenamento dos potenciais cardíacos, visto que neste trabalho foi desenvolvido um protótipo, sendo uma placa de aquisição separada do microcontrolador, pois o objetivo não era ser um produto final ou comercializado.

 Inclusão de um *software* para diagnóstico de cardiopatias utilizando algoritmos de processamento digital de sinais;

 Inclusão de um circuito que permita a aquisição de biopotenciais mesmo com o paciente em movimento.

# **REFERÊNCIAS**

AEHLERT, Barbara**. ACLS, advanced cardiac life support**. 3 rd. ed. Rio de Janeiro: Elsevier, 2007.

AMB. **A vida como objetivo da tecnologia**. São Paulo, Prospecto, 10p, 2000.

BARRY, Richard. **Using the freeRTOS real time kernel: A practical guide**. Real Time Engineers Limited, 2009.

BERBARI, Edward J. **Principles of electrocardiography, the biomedical engineering handbook**. 2 nd. ed. Boca Raton: CRC Press LLC, 2000.

BOLETSIS, Costas; McCALLUM, Simon; LANDMARK, Brynjar F. **The Use of Smartwatches for Health Monitoring in Home-Based Dementia Care**. In: Human Aspects of IT for the Aged Population. Design for Everyday Life: First International Conference, ITAP 2015, Held as Part of HCI International 2015, 2015.

BUENO, Nina M. **Classificação automática de cardiopatias baseada em eletrocardiograma** [Dissertação]. Uberlândia: Universidade Federal de Uberlândia; 2006.

BROOKS, Douglas. **Signal Integrity Issues and Printed Circuit Board Design**. Upper Saddle River: Prentice Hall, 2003.

CAMARGO, Erick D. L. B. de. **Desenvolvimento de um sistema de alarme inteligente para equipamentos de monitoração multiparamétrica de pacientes** [dissertação]. São Paulo: Universidade de São Paulo, 2006.

CHAN. Disponível em: < http://elm-chan.org/fsw/ff/00index\_e.html/>. Acesso em: 02 nov. de 2016.

CHAVES, Paulo; MOREIRA, Adelino L. **Eletrocardiografia**. Porto: Universidade do Porto, 2001.

CUNHA, João P. Silva; FERREIRA, Nuno; MEIRELES, Luis; PEREIRA, Antonio S.; XAVIER, William. **Vital-Jacket**®**: A wearable wireless vital signs monitor for**  **pacientes'mobility in Cardiology and Sports.** Universidade de Aveiro, Aveiro, 2015.

ENDERLE, John D.; BRONZINO, Joseph D. **Introduction to biomedical engineering**. 3 rd ed. Philadelphia: Elsevier Inc., 2012.

FONSECA, H. **Monitoração de sinais vitais com uma consola de jogos portátil** [dissertação]. Aveiro: Universidade de Aveiro, 2008.

GANSSLE, Jack. The Art of Programming Embedded Systems. 1 ed, Orlando: Academic Press, 1991.

GOLDBERGER, Ary L.; GOLDBERGER, Zachary L.; SHVILKIN, Alexei. **Goldberger's clinical eletrocardiography: a simplified approach**. 8 th. ed. Philadelphia: Elsevier Inc., 2013.

GONÇALVES, José G. **Simulação de sinais cardíacos***.* [Dissertação]. São Paulo: Universidade de São Paulo, 1999.

GUYTON, Arthur C.; HALL, John E. **Fisiologia médica.** Rio de Janeiro: Guanabara Koogan, 2002.

HALLAKE, José. **Eletrocardiografia**. Rio de Janeiro: Medsi Editora Médica e Científica Ltda., 1994.

LATHI, Bhagwandas P. **Sinais e sistemas lineares**. 2. ed, Porto Alegre: Bookman, 2007.

LI, Qing; YAO, Caroline. **Real-Time Concepts for Embedded Systems**. 1. ed, Boca Raton: CRC Press LLC, 2003.

MORAES, Fábio Brignol de. **Avaliação das emissões conduzidas e radiadas geradas por unidade eletrocirúrgica e sistema de iluminação com lâmpadas fluorescentes em equipamentos médicos** [dissertação]. Curitiba: Universidade Tecnológica Federal do Paraná, 2013.

MORRISON, Ralph. **Grounding and shielding: circuits and interference**. 5 ed. Wiley- IEEE Press. 2007

NAGEL, Joachim H. Biopotential Amplifiers. In: BRONZINO, John D. **The Biomedical Engineering Handbook**. 2 nd. ed. Boca Raton: CRC Press LLC. 2000.

NEUMAN, Michael R. Biopotential Electrodes. In: BRONZINO, John D. **The biomedical Engineering Handbook**. Boca Raton: CRC Press LLC, 2000.

NORTHROP, Robert B. **Introduction to instrumentation and measurements**. 2 nd. ed. Boca Raton: CRC Press LLC, 2005.

NUNES, Miguel R. **Validação de processos de ensaios de equipamentos eletromédicos destinados ao monitoramento, estimulação e cardioversão cardíaca segundo a série de normas técnicas ABNT NBR IEC 60601**. [Dissertação]. São Paulo: Universidade de São Paulo, 2012.

OPPENHEIM, Alan V.; SCHAFER, Ronald W. **Discrete-time signal processing**. 2 nd. ed. Upper Saddle River: Prentice Hall, 1999.

PAUL, Clayton R. **Introduction to Electromagnetic Compatibility**. 2 nd. ed. New York: John Wiley & Sons, Inc., 1992.

PERTENCE JÚNIOR, Antonio. **Amplificadores operacionais e filtros ativos: teoria, projetos, aplicações e laboratório**. São Paulo: McGraw-Hill, 1988.

PHYSIOBANK. Disponível em: < https://www.physionet.org/physiobank/>. Acesso em: 19 out. de 2015.

PORTER, Michael E.; THEISBER, Elizabeth O. **Representando a saúde – Estratégias para: Melhorar a qualidade e reduzir custos**. Porto Alegre: Editora Bookman, 2006.

PROAKIS, John G.; MANOLAKIS, Dimitris G. **Digital Signal Processing: Principles, Algorithms and Applications**. 4 ed. Prentice Hall, 2007.

PRUTCHI, David; NORRIS, Michael. **Design and development of medical electronic instrumentation: a pratical perspective of the design, construction, and test of medical devices**. Estados Unidos: John Wiley & Sons, 2005.

RAMIREZ, Ernesto F. F; CALIL, Saide J. **Engenharia clínica: Parte I - Origens (1942-1996)**. In: Semina: Ci. Exatas/ Tecnol. Londrina, v. 21, n. 4, p. 27-33, dez. 2000.

REIS, Helder J. L.; GUIMARÃES, Hélio P.; ZAZULA, Ana D.; VASQUE, Ronaldo G.; LOPES, Renato D. **Manual prático do eletrocardiograma**. São Paulo: Editora Atheneu, 2013.

SILVA, Kleber L. da; SILVA, Andrei N.; SILVA, Fábio V. R. **Desenvolvimento de um monitor cardíaco com conexão wi-fi para transmissão via internet**. In: XXIV Congresso Brasileiro de Engenharia Biomédica - CBEB, Uberlândia, 2014.

SILVA, Maurício R. **Fisiopatologia da circulação**. São Paulo: Editora Atheneu, 2000.

SÖRNMO, Leif; LAGUNA, Pablo. **Bioelectrical signal processing in cardiac and neurological application**. London: Elsevier Academic Press, 2005.

SOUZA, Pedro Victor E. de; SANTOS, Emmanuel A. B.; RODRIGUES, Marco Aurélio B. **Sistema de eletrocardiograma para plataforma androidtm**. In: XXIV Congresso Brasileiro de Engenharia Biomédica - CBEB, Uberlândia, 2014.

TEJERO-CALADO, Juan C.; LOPEZ-CASADO, Carmen; BERNAL-MARTIN, Antonio; LOPEZ GOMEZ, Miguel A.; ROMERO-ROMERO, Marco A.; QUESADA, Guillermo; LORCA, Julio; RIVAS, Ramon. (2005). **IEEE 802.11 ECG monitoring system**. 27th Annual Internation Conference of the Engineering in Medicine and Biology Society. p. 7139-7142. Shangai - China: IEEE.

TEXAS INSTRUMENTS. **Thermal noise analysis in ECG applications**. 2011. Texas. Disponível em: <http://www.ti.com/lit/an/sbaa185/sbaa185.pdf>. Acesso em: 9 nov. 2015.

TEXAS INSTRUMENTS. **Improving common-mode rejection using the right-leg drive amplifier**. 2011. Texas. Disponível em: < http://www.ti.com/lit/an/sbaa188/sbaa188.pdf>. Acesso em: 9 nov. 2015.

TEXAS INSTRUMENTS. **Tiva™ C Series TM4C1294 Connected LaunchPad Evaluation Kit**. Disponível em: <http://www.ti.com/lit/ug/spmu365c/spmu365c.pdf>. Acesso em: 5 nov. 2016.

THAKOR, Nithish V. Biopotentials and electrophysiology measurement. In Bronzino, John D. **The Biomedical Enginnering Handbook**. Boca Raton: CRC Press LLC, 2000.

THALER, Malcolm S. **ECG essencial: eletrocardiograma na prática diária**. 7 ed. Porto Alegre: Artmed, 2013.

VEJA**, Doenças cardiovasculares ainda são a principal causa de morte no mundo**. Disponível em: <http://veja.abril.com.br/noticia/saude/oms-doencascardiovasculares-ainda-sao-a-principal-causa-de-morte-no-mundo/>. Acesso em: 06 set. 2015.

WEBSTER, John G. **Eletrical measurement, signal processing, and diplays**. Boca Raton: CRC Press LLC, 2003.

WEBSTER, John G. **Medical instrumentation: application and design**. 4 th. ed. Hoboken: Ed. John Wiley & Sons, 2010.

World Health Organization. **As 10 principais causas de morte no mundo no ano de 2012**. Disponível em: <http://www.who.int/mediacentre/factsheets/fs310/en/>. Acesso em: 30 out. 2015.

WILSON, Frank N.; JOHNSTON, Franklin D.; ROSENBAUM, Francis F., ERLANGER, Herman; KOSSMANN, Charles E.; HECTH, Hans; COTRIM, Nelson; DE OLIVEIRA; BARKER, Paul S. **The precordial electrocardiogram**. In: *Am. Heart J.* 27: 19-85.1944.

WINTER, Bruce B.; WEBSTER, John G. **Reduction of interference due to common mode voltage in biopotential amplifiers**. IEEE transactions on biomedical engineering, v. 30, n. 1, p. 58–62, 1983a.

WINTER, Bruce B.; WEBSTER, John G. **Driven-right-leg circuit design. IEEE transactions on bio-medical engineering**, v. 30, n. 1, p. 62–6, 1983b.

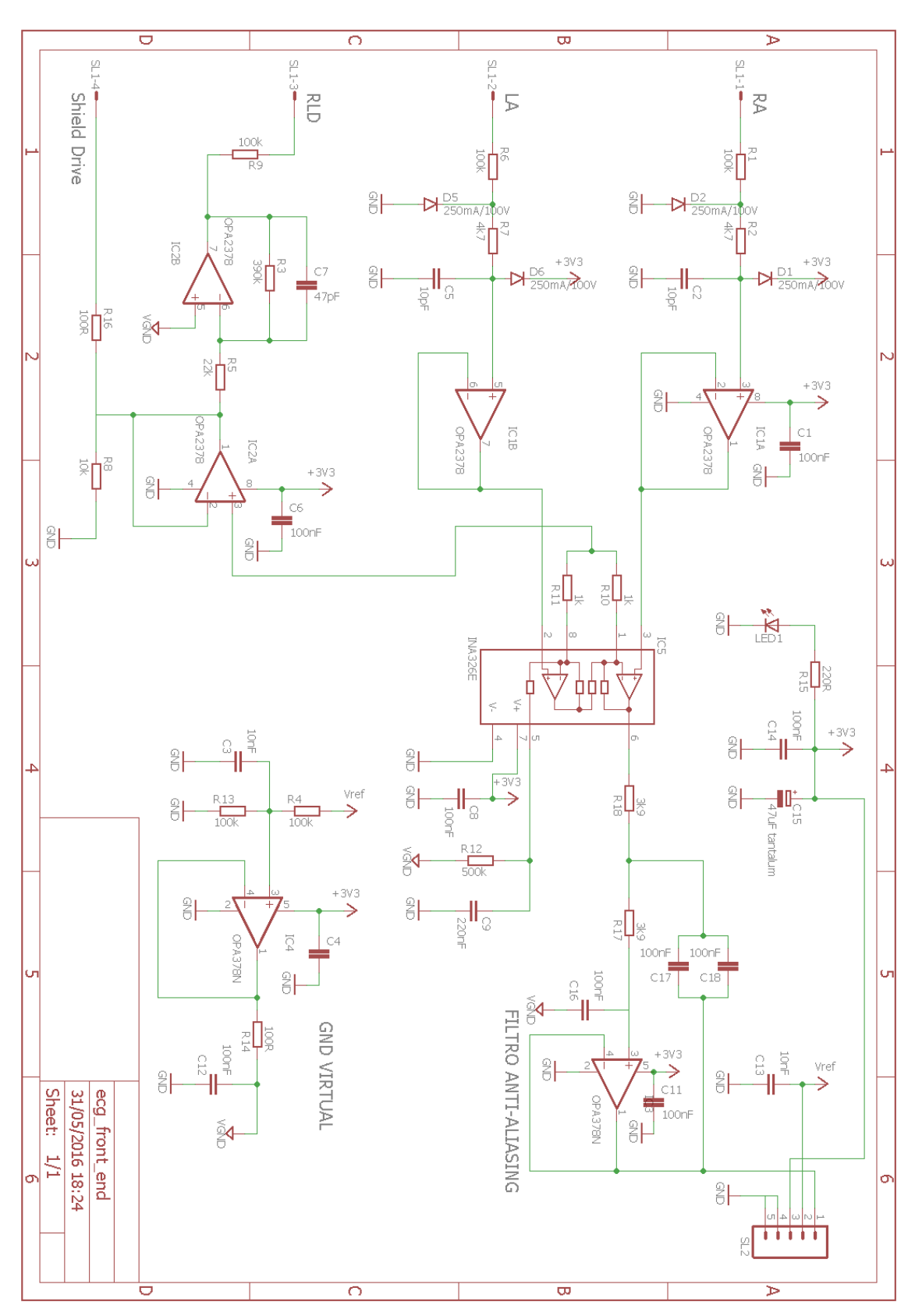

**APÊNDICE A – ESQUEMÁTICO v1**

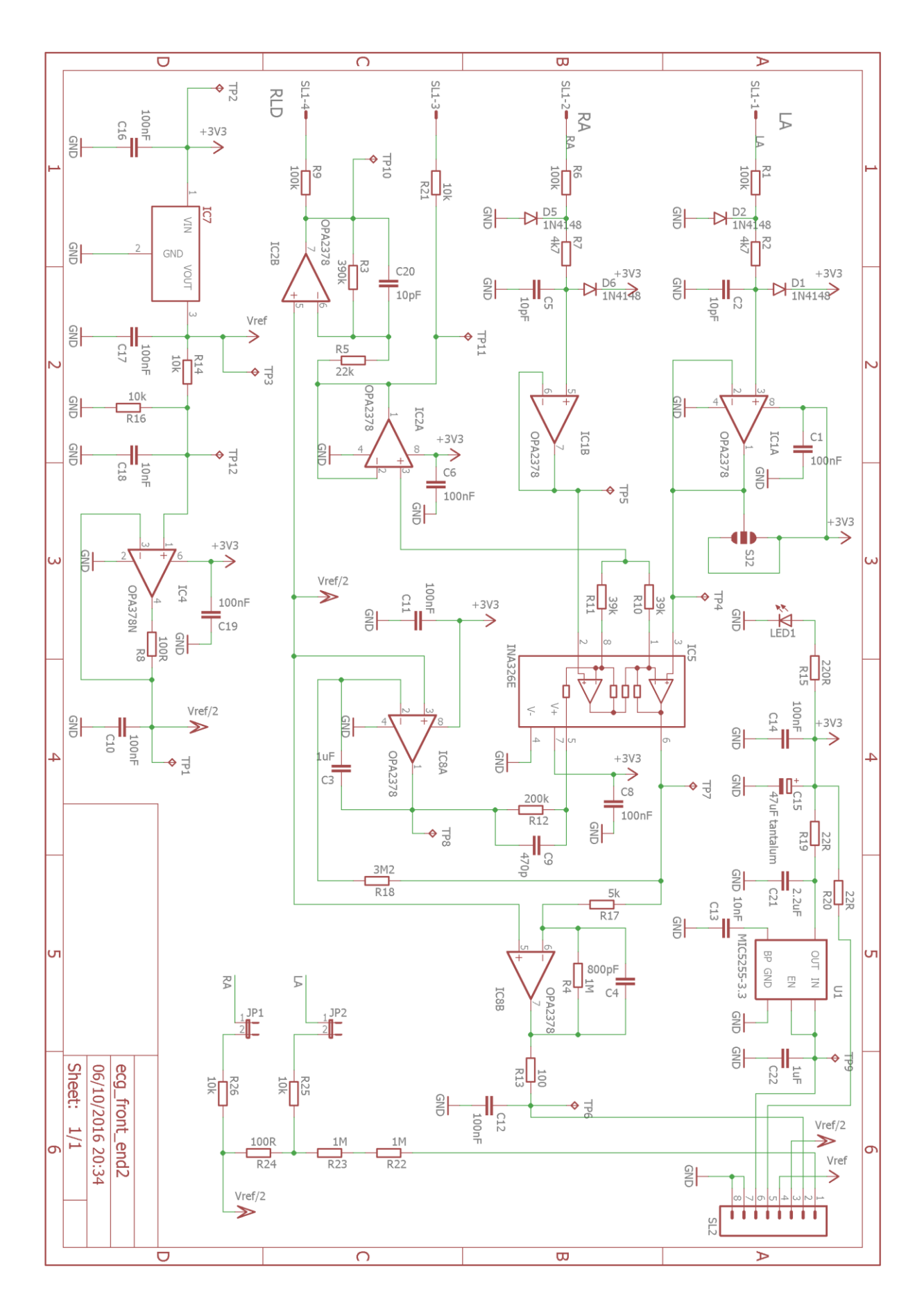

**APÊNCIDE B – ESQUEMÁTICO v2**

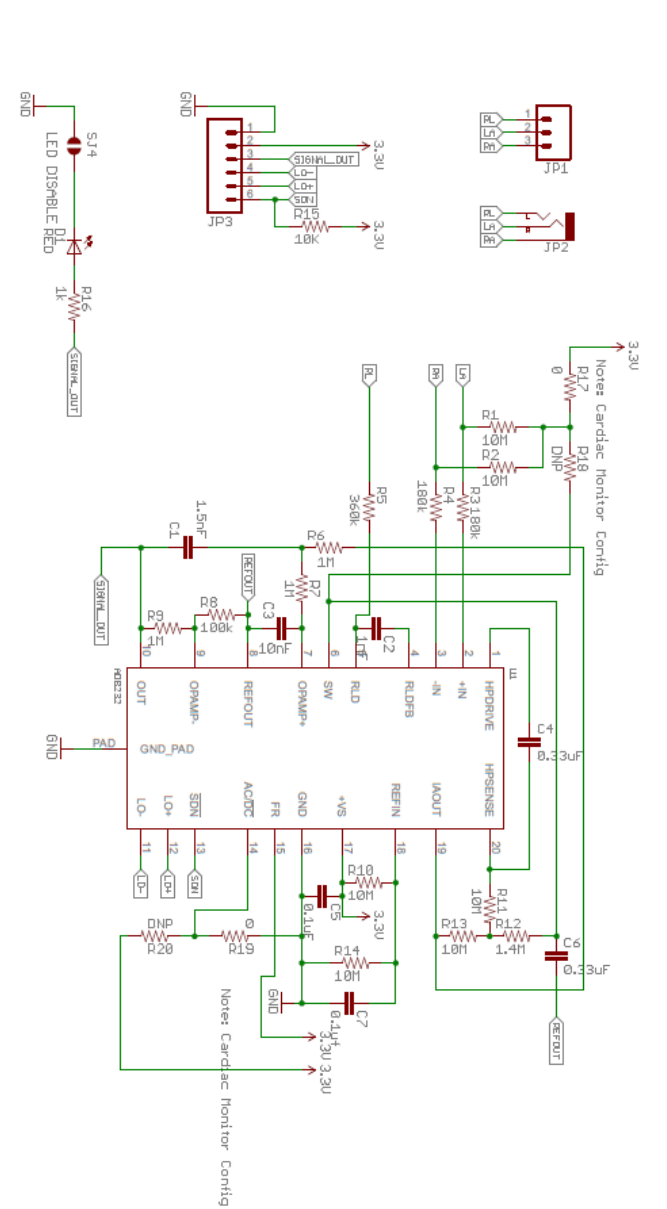

**APENDICE C – ESQUEMÁTICO v3**

**APENDICE D – BOARD v1**

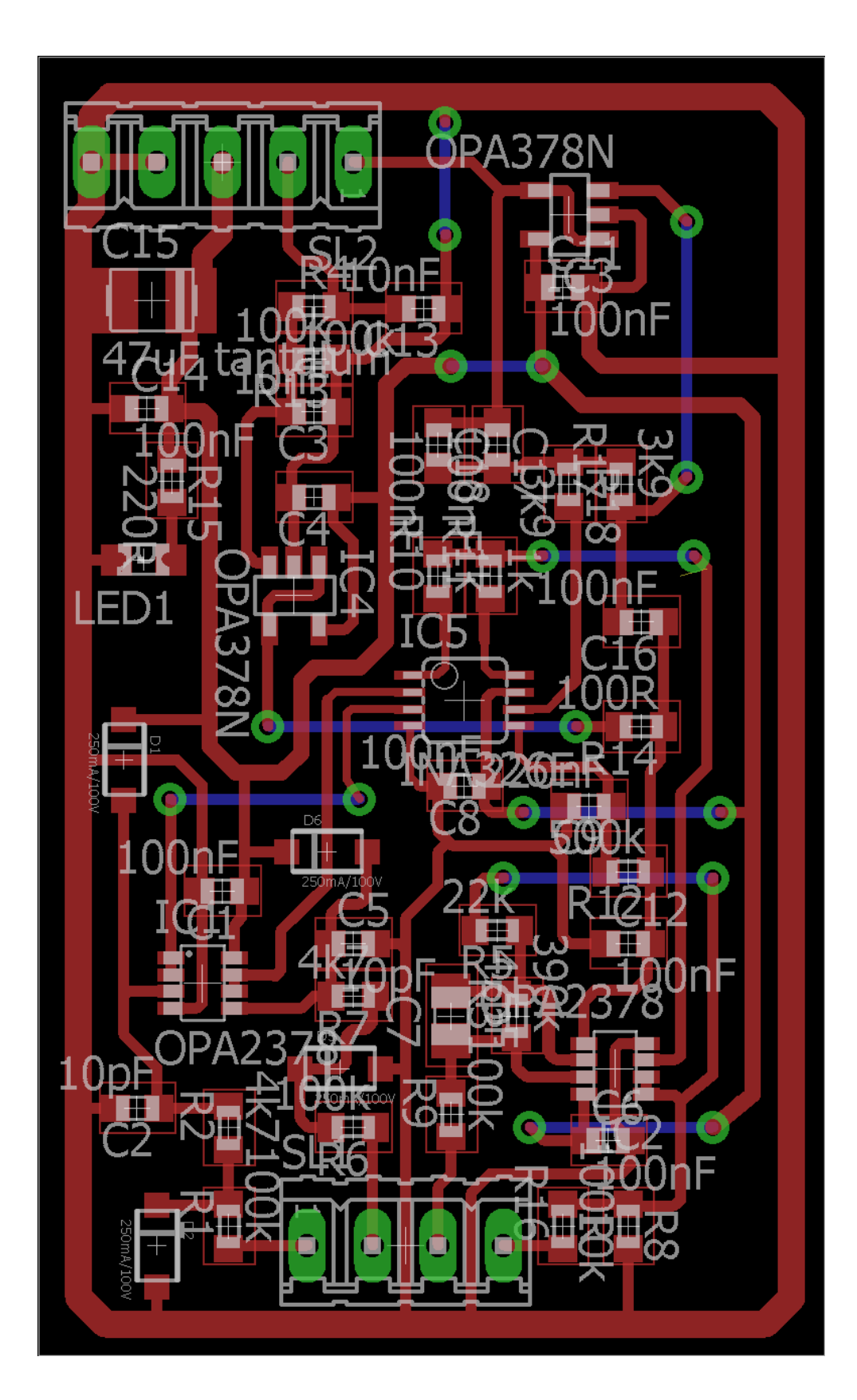
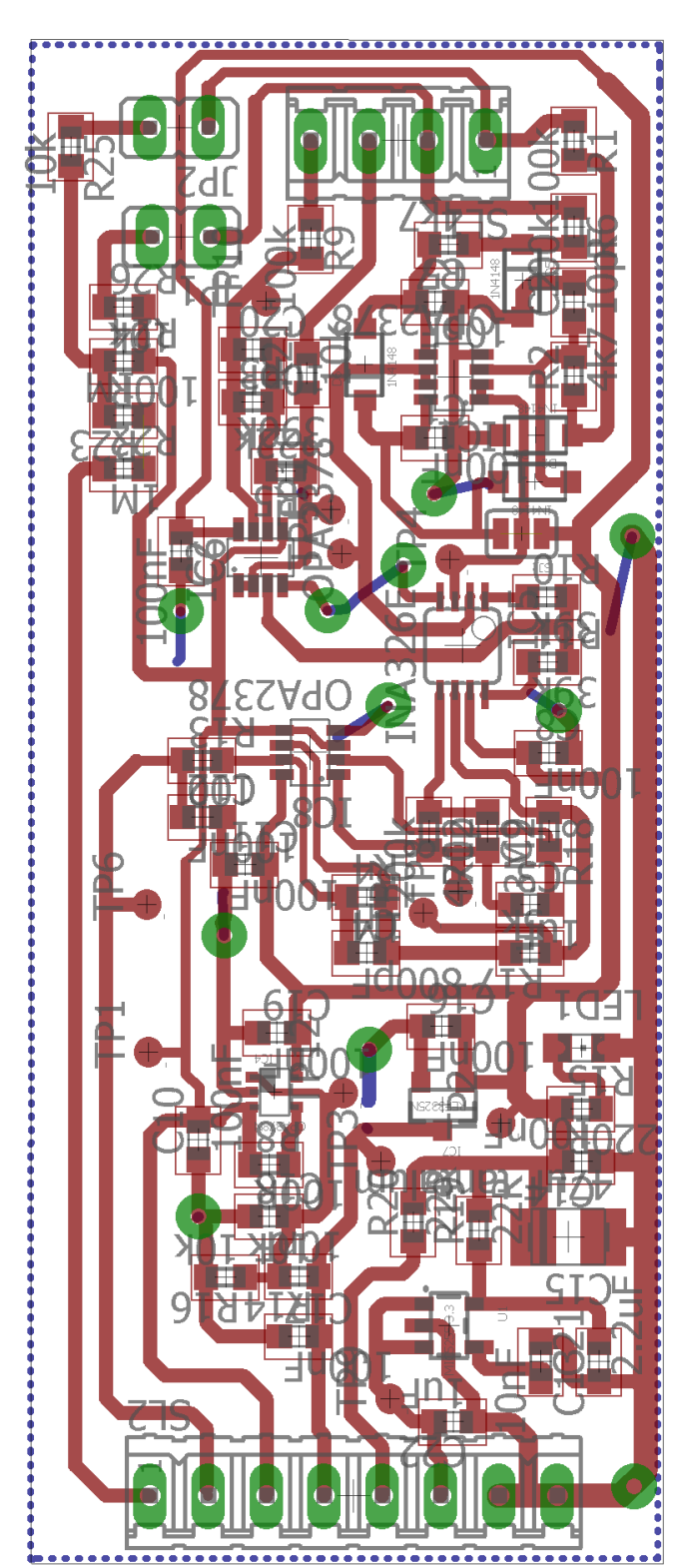

**APENDICE E - BOARD v2** 

## **APENDICE F - BOARD v3**

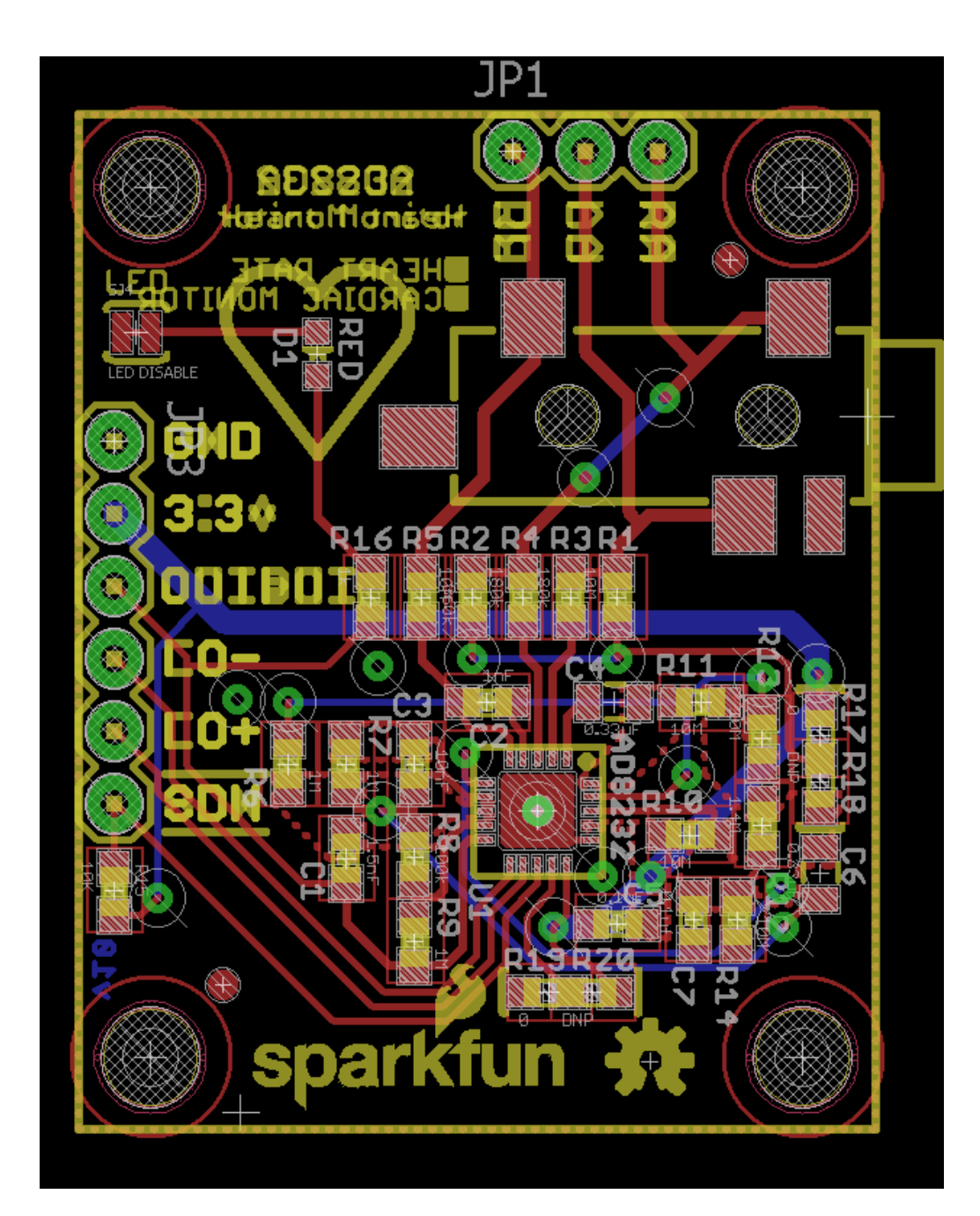

## **APÊNDICE G – FILTRO PASSA-BAIXAS**

```
%%%%%%%%%%%%%%%%%%%%%%%%%%%%%%%%%%%%%%%%%%%%%%%%%%%%%%%%%%%%%%%%%%%%%%%%%%%
% Filtro IIR passa-baixas - Transformada bilinear %
% and the state of the state of the state of the state of the state of the state of the state of the state of the state of the state of the state of the state of the state of the state of the state of the state of the sta
% Data: 27/03/2016 %
% Autor: Leonardo Alves Chaves %
%%%%%%%%%%%%%%%%%%%%%%%%%%%%%%%%%%%%%%%%%%%%%%%%%%%%%%%%%%%%%%%%%%%%%%%%%%%
% Limpar variáveis
close all;
clear all;
clc;
% Especificações
% Rp = Ganho na Banda passante (dB)
% Rs = Ganho na banda de rejeição (dB)
% Fp = Frequência de corte (Hz)
% Fs = Frequência de rejeição (Hz)
% Fsample = Frequência de amostragem
Fp = 150;FS = 500;Fsample = 5000;
Rp = 1;Rs = 60;% Normalizar Frequências
Wp = (Fp/Fsample)*2*pi;
Ws = (Fs/Fsample)*2*pi;
T = 1;% Calcular o pre warping
Omega = (2/T) * tan(Wp/2);OmegaS = (2/T)*tan(ws/2);% Calcular a ordem do filtro
[cs,ds] = afd_butt(OmegaP,OmegaS,Rp,Rs);
fprintf('\n*** Ordem do filtro Butterworth = %0.0f \n',cs);
fprintf('\n*** Wnsb = %0.4f \n',ds);
% Aplicar a tranformação bilinear
[num, den] = bilinear(cs, ds, 1);Tam = 5000;
X = ones(1, Tam);N = 0:1:Tam-1;N = N/Fsample;
Ordem_Filtro = length(num);
Y = zeros(1, Tam);for n = Ordem_Filtro : Tam,
```

```
for k = 1: Ordem_Filtro,
Y(n) = Y(n) + num(k)*X(n - k + 1); end
   for k = 2: Ordem_Filtro,
Y(n) = Y(n) - den(k)*Y(n - k + 1); end
   Y(n) = Y(n)/den(1);end
figure(1);
plot(N,Y);
figure(2)
H = tf(num,den,1/Fsample);
step(H);
omega = 0:0.5:15700;
figure(3)
bodemag(H,omega);
```
## **APÊNCIDE H – FILTRO REJEITA FAIXA**

```
%%%%%%%%%%%%%%%%%%%%%%%%%%%%%%%%%%%%%%%%%%%%%%%%%%%%%%%%%%%%%%%%%%%%%%%%%%%
% Filtro IIR notch %
% and the state of the state of the state of the state of the state of the state of the state of the state of the state of the state of the state of the state of the state of the state of the state of the state of the sta
% Data: 27/03/2016 %
% Autor: Leonardo Alves Chaves %
%%%%%%%%%%%%%%%%%%%%%%%%%%%%%%%%%%%%%%%%%%%%%%%%%%%%%%%%%%%%%%%%%%%%%%%%%%%
% Limpar variáveis
close all;
clear all;
clc;
% Especificações
% Fsample = Frequência de Amostragem
% Fo = Frequência indesejada
% r = distância ao eixo
% Omega = Frequência angular
Fsample = 5000;
T = 1/Fsample;F_0 = 60;DELTAf = 1;theta = 2*pi*Fo/Fsample;
r = 1 - (DELTAF*pi/Fsample);z = tf('z',T);% Transformada Z
% 1 - 2\cos(\theta)z^{\lambda-1} + z^{\lambda-2}% H(z) = -----------------------
% 1 - 2r\cos(\theta)z^{\lambda-1} + r^{\lambda}2z^{\lambda-2}b0=1;b1=-1.9943;
b2=1;
a0= 0.998;
a1= -1.9923;
a2 =1;
num=[b2,b1,b0];
den=[a2,a1,a0];
Hz = tf(num, den, z);figure;
bodemag(Hz,0:.1:Fsample);
title('Resposta em Magnitude');
xlabel('Frequência')
ylabel('Magnitude')
```

```
figure;
zplane(num,den);
title('Polos e Zeros 
- Filtro Notch');
legend('zero'
,'polo');
xlabel('Eixo Real');
ylabel('Eixo Imaginário'
)
```

```
ecg_filtrado = fopen('D:\ECG_Filtrado.txt');
vetor_filtrado = fscanf(ecg_filtrado,'%ld - %ld\n',[2 inf]);
[n_coluna,n_linha] = size(vetor_filtrado);
amplitude = vector_filtrado(2,:);bits\_AD = 12;ref\_AD = 3.3;const = (1/2 \text{bits}\_\text{AD}) \text{*ref}\_\text{AD};amplitude_tensao = amplitude*const;
n_amostras = n_linha;
F\text{sample} = 5000;
dt = 1/Fsample;vetor_tempo = dt*(0:n_amostras-1)';
figure;
plot(vetor_tempo,amplitude_tensao);
xlabel('Tempo [ s ]');
ylabel('Tensão [ V ]');
```